# The **soulutf8** package

## Heiko Oberdiek<sup>∗</sup>  $\langle$ heiko.oberdiek at googlemail.com $>$

## 2016/05/16 v1.1

#### **Abstract**

This package extends package soul and adds some support for UTF-8. Namely the input encodings utf8.def from package inputenc and package ucs's utf8x.def are supported.

## **Contents**

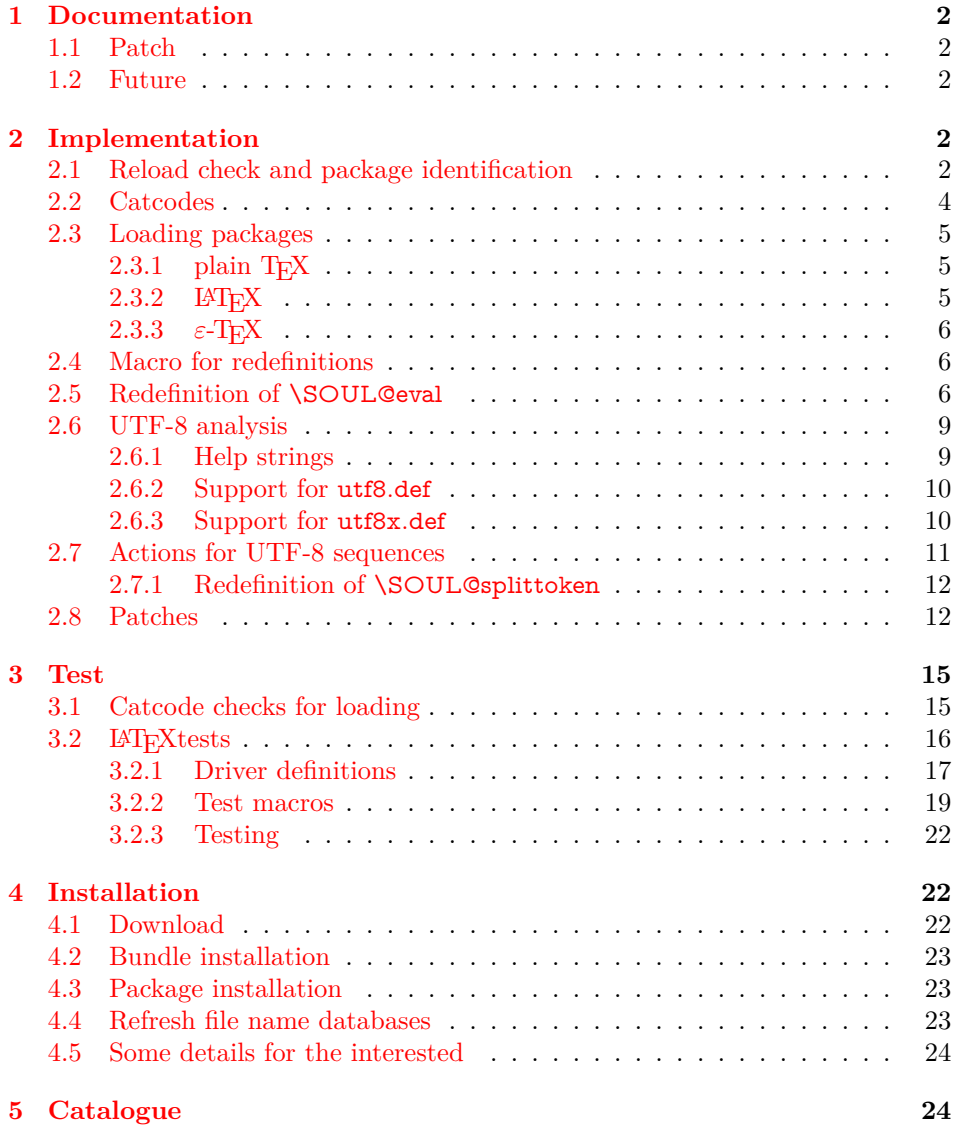

<sup>∗</sup>Please report any issues at https://github.com/ho-tex/oberdiek/issues

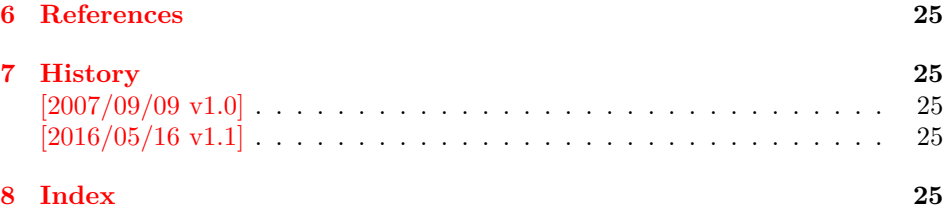

## <span id="page-1-0"></span>**1 Documentation**

This package soulutf8 does not have own options and does not define new user commands. Any option is passed to package soul [\[1\]](#page-24-5) that is loaded first. Then some internal macros of soul are redefined to add support for UTF-8. The following input encodings are supported:

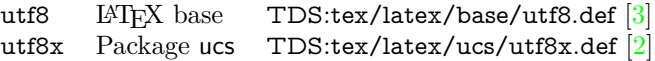

UTF-8 byte sequences are added as token group to a word, even if these UTF-8 characters are some kind of hyphen or space. As exception the following three Unicode characters are handled specially:

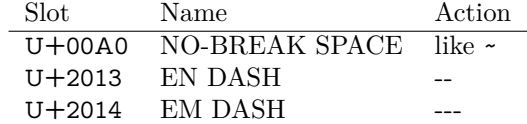

### <span id="page-1-1"></span>**1.1 Patch**

Also package soulutf8 tries to patch package soul to improve its behaviour:

- A problem with additional levels of curly braces is fixed. As advantage more implicite kernings are detected. However, the result may be incompatible with the original behaviour of package soul because of these respected implicite kernings.
- $\varepsilon$ -T<sub>E</sub>X, especially **\unexpanded** is supported. This allows a better protection of token groups  $(\mbox{\sf mbox}\{-1\}, \mbox{\sf math}, ...)$ .

### <span id="page-1-2"></span>**1.2 Future**

Currently package soul does not seem to be maintained. Nevertheless if there will be a new version that adds support for UTF-8, then this package may become obsolete.

## <span id="page-1-3"></span>**2 Implementation**

1 ⟨\*package⟩

### <span id="page-1-4"></span>**2.1 Reload check and package identification**

Reload check, especially if the package is not used with LAT<sub>EX</sub>.

- <span id="page-1-5"></span>2 \begingroup\catcode61\catcode48\catcode32=10\relax%
- <span id="page-1-6"></span>3 \catcode13=5  $\%$  ^^M
- <span id="page-1-11"></span>4 \endlinechar=13 %
- <span id="page-1-7"></span>5 \catcode35=6  $%$  #
- <span id="page-1-8"></span>6 \catcode39=12 % '
- <span id="page-1-9"></span>7 \catcode44=12  $\%$ ,
- <span id="page-1-10"></span>8 \catcode45=12 % -
- <span id="page-2-2"></span>\catcode46=12 % .
- <span id="page-2-3"></span>\catcode58=12 % :
- <span id="page-2-4"></span>\catcode64=11 % @
- <span id="page-2-5"></span>\catcode123=1 % {
- <span id="page-2-6"></span>\catcode125=2 % }
- <span id="page-2-23"></span>\expandafter\let\expandafter\x\csname ver@soulutf8.sty\endcsname
- <span id="page-2-30"></span>15 \ifx\x\relax % plain-TeX, first loading
- \else
- <span id="page-2-27"></span>\def\empty{}%
- <span id="page-2-28"></span>18 \ifx\x\empty % LaTeX, first loading,
- <span id="page-2-35"></span>% variable is initialized, but \ProvidesPackage not yet seen
- \else
- <span id="page-2-24"></span>\expandafter\ifx\csname PackageInfo\endcsname\relax
- <span id="page-2-37"></span>22  $\det\{x\#1\#2\%$
- <span id="page-2-32"></span>23 \immediate\write-1{Package #1 Info: #2.}%
- }%
- 25 \else
- <span id="page-2-34"></span>26 \def\x#1#2{\PackageInfo{#1}{#2, stopped}}%
- $27 \overline{\phantom{a}}$  \fi
- <span id="page-2-38"></span>\x{soulutf8}{The package is already loaded}%
- <span id="page-2-1"></span>\aftergroup\endinput
- $30 \overline{\text{fi}}$
- $31 \sqrt{f}$
- \endgroup%

Package identification:

- <span id="page-2-7"></span>\begingroup\catcode61\catcode48\catcode32=10\relax%
- <span id="page-2-8"></span> $34 \text{ \textdegree} 34 \text{ \textdegree}$
- <span id="page-2-29"></span>\endlinechar=13 %
- <span id="page-2-9"></span>\catcode35=6 % #
- <span id="page-2-10"></span>\catcode39=12 % '
- <span id="page-2-11"></span>\catcode40=12 % (
- <span id="page-2-12"></span>\catcode41=12 % )
- <span id="page-2-13"></span>\catcode44=12 % ,
- <span id="page-2-14"></span>\catcode45=12 % -
- <span id="page-2-15"></span>\catcode46=12 % .
- <span id="page-2-16"></span>\catcode47=12 % /
- <span id="page-2-17"></span>\catcode58=12 % :
- <span id="page-2-18"></span>\catcode64=11 % @
- <span id="page-2-19"></span>\catcode91=12 % [
- <span id="page-2-20"></span>\catcode93=12 % ]
- <span id="page-2-21"></span>\catcode123=1 % {
- <span id="page-2-22"></span>\catcode125=2 % }
- <span id="page-2-25"></span>\expandafter\ifx\csname ProvidesPackage\endcsname\relax
- <span id="page-2-39"></span>\def\x#1#2#3[#4]{\endgroup
- <span id="page-2-33"></span>52 \immediate\write-1{Package: #3 #4}%
- \xdef#1{#4}%
- }%
- \else
- <span id="page-2-40"></span>56 \def\x $\#1\#2[\#3]\{\end{group}$
- 57  $\#2[\{\#3\}]$ %
- <span id="page-2-0"></span>\ifx#1\@undefined
- \xdef#1{#3}%
- 60  $\hbar$
- <span id="page-2-31"></span>61  $\i{rx#1\relax}$
- 62  $\xdet#1\{\#3\%$
- $63 \overline{\phantom{0}}$  \fi
- }%
- \fi
- <span id="page-2-26"></span>\expandafter\x\csname ver@soulutf8.sty\endcsname
- <span id="page-2-36"></span>\ProvidesPackage{soulutf8}%
- [2016/05/16 v1.1 Permit use of UTF-8 characters in soul (HO)]%

### <span id="page-3-0"></span>**2.2 Catcodes**

<span id="page-3-3"></span>\catcode13=5 % ^^M

```
71 \endlinechar=13 %
72 \catcode123=1 % {
73 \catcode125=2 % }
74 \catcode64=11 % @
75 \def\x{\endgroup
76 \expandafter\edef\csname SOuL@AtEnd\endcsname{%
77 \endlinechar=\the\endlinechar\relax
78 \catcode13=\the\catcode13\relax
79 \catcode32=\the\catcode32\relax
80 \catcode35=\the\catcode35\relax
81 \catcode61=\the\catcode61\relax
82 \catcode64=\the\catcode64\relax
83 \catcode123=\the\catcode123\relax
84 \catcode125=\the\catcode125\relax
85 }%
86 }%
87 \x\catcode61\catcode48\catcode32=10\relax%
88 \catcode13=5 % ^^M
89 \endlinechar=13 %
90 \catcode35=6 % #
91 \catcode64=11 % @
92 \catcode123=1 % {
93 \catcode125=2 % }
94 \def\TMP@EnsureCode#1#2{%
95 \edef\SOuL@AtEnd{%
96 \SOuL@AtEnd
97 \catcode#1=\the\catcode#1\relax
98 }%
99 \catcode#1=#2\relax
100 }
101 \TMP@EnsureCode{10}{12}% ^^J
102 \TMP@EnsureCode{33}{12}% !
103 \TMP@EnsureCode{34}{12}% "
104 \TMP@EnsureCode{36}{3}% $
105 \TMP@EnsureCode{39}{12}% '
106 \TMP@EnsureCode{40}{12}% (
107 \TMP@EnsureCode{41}{12}% )
108 \TMP@EnsureCode{42}{12}% *
109 \TMP@EnsureCode{43}{12}% +
110 \TMP@EnsureCode{44}{12}% ,
111 \TMP@EnsureCode{45}{12}% -
112 \TMP@EnsureCode{46}{12}% .
113 \TMP@EnsureCode{47}{12}% /
114 \TMP@EnsureCode{58}{12}% :
115 \TMP@EnsureCode{60}{12}% <
116 \TMP@EnsureCode{62}{12}% >
117 \TMP@EnsureCode{91}{12}% [
118 \TMP@EnsureCode{93}{12}% ]
119 \TMP@EnsureCode{94}{7}% ^
120 \TMP@EnsureCode{96}{12}% `
121 \TMP@EnsureCode{126}\active % ~
122 \TMP@EnsureCode{128}{12}% ^^80
123 \TMP@EnsureCode{147}{12}% ^^93
124 \TMP@EnsureCode{148}{12}% ^^94
125 \TMP@EnsureCode{160}{12}% ^^a0
126 \TMP@EnsureCode{194}{12}% ^^c2
127 \TMP@EnsureCode{226}{12}% ^^e2
128 \edef\SOuL@AtEnd{\SOuL@AtEnd\noexpand\endinput}
```
<span id="page-3-2"></span>\begingroup\catcode61\catcode48\catcode32=10\relax%

#### <span id="page-4-0"></span>**2.3 Loading packages**

<span id="page-4-5"></span>Package soul uses \documentclass to detect LATFX. \ifx\documentclass\@undefined

#### <span id="page-4-1"></span>**2.3.1 plain TEX**

First we check, whether package soul is already loaded.

<span id="page-4-6"></span>\expandafter\ifx\csname SOUL@\endcsname\relax

In case of plain TEX package soul defines some macros in a simple manner that will break the definitions of miniltx.tex, for example. Therefore these macros are first saved and restored afterwards.

- <span id="page-4-11"></span>\let\SOuL@orgDeclareRobustCommand\DeclareRobustCommand
- <span id="page-4-17"></span>\let\SOuL@orgnewcommand \newcommand
- <span id="page-4-9"></span>\let\SOuL@orgDeclareOption \DeclareOption
- <span id="page-4-19"></span>\let\SOuL@orgPackageError \PackageError
- <span id="page-4-28"></span>\def\SOuL@restorelatexcmds{%
- <span id="page-4-12"></span>\let\DeclareRobustCommand\SOuL@orgDeclareRobustCommand
- <span id="page-4-18"></span>137 \let\newcommand \SOuL@orgnewcommand
- <span id="page-4-10"></span>\let\DeclareOption \SOuL@orgDeclareOption
- <span id="page-4-20"></span>\let\PackageError \SOuL@orgPackageError
- }%
- <span id="page-4-13"></span>\input soul.sty\relax
- <span id="page-4-29"></span>\SOuL@restorelatexcmds
- \fi

<span id="page-4-25"></span>\SOUL@error Package soul's use of \PackageError is replaced by \@PackageError of package infwarerr.

- <span id="page-4-14"></span>\input infwarerr.sty\relax
- <span id="page-4-26"></span>\let\SOuL@orgSOUL@error\SOUL@error
- \def\SOUL@error{%
- \begingroup
- <span id="page-4-3"></span>\let\PackageError\@PackageError
- <span id="page-4-27"></span>\SOuL@orgSOUL@error
- \endgroup
- }%
- <span id="page-4-15"></span>\input etexcmds.sty\relax

<span id="page-4-4"></span>\@onelevel@sanitize Define LATEX's \@onelevel@sanitize if not already available.

- <span id="page-4-7"></span>\expandafter\ifx\csname @onelevel@sanitize\endcsname\relax
- \def\@onelevel@sanitize#1{%
- \edef#1{%
- <span id="page-4-16"></span>\expandafter\strip@prefix\meaning#1%
- }%
- }%

<span id="page-4-30"></span>\strip@prefix

\def\strip@prefix#1>{}%

 $160 \text{ }\Lambda$ fi \else

### <span id="page-4-2"></span>**2.3.2 LATEX**

- <span id="page-4-8"></span>\DeclareOption\*{\PassOptionsToPackage{\CurrentOption}{soul}}%
- <span id="page-4-21"></span>\ProcessOptions\relax
- <span id="page-4-22"></span>\RequirePackage{soul}[2003/11/17]%
- <span id="page-4-23"></span>\RequirePackage{infwarerr}[2016/05/16]%
- <span id="page-4-24"></span>\RequirePackage{etexcmds}[2016/05/16]%

\fi

#### <span id="page-5-0"></span>**2.3.3**  $\varepsilon$ -T<sub>E</sub>X

In plain T<sub>E</sub>X command  $\$  + is an *outer* macro. Therefore numbers are used to avoid problems.

<span id="page-5-10"></span><span id="page-5-7"></span><span id="page-5-6"></span><span id="page-5-5"></span> \ifetex@unexpanded \catcode33=14 % '!': comment \catcode43=9 % '+': ignore \else \catcode33=9 % '!': ignore \catcode43=14 % '+': comment \fi

### <span id="page-5-8"></span><span id="page-5-1"></span>**2.4 Macro for redefinitions**

#### <span id="page-5-32"></span>\SOuL@redefine

- \def\SOuL@redefine#1{%
- \begingroup
- <span id="page-5-21"></span>\def\SOuL@cmd{#1}%
- <span id="page-5-4"></span>\afterassignment\SOuL@cmdcheck
- <span id="page-5-34"></span>\def\SOuL@temp
- }

#### <span id="page-5-24"></span>\SOuL@cmdcheck

\def\SOuL@cmdcheck{%

- <span id="page-5-15"></span>\expandafter\ifx\SOuL@cmd\SOuL@temp
- \else
- <span id="page-5-22"></span>\edef\SOuL@temp\*{\expandafter\string\SOuL@cmd}%
- <span id="page-5-3"></span>\@PackageWarningNoLine{soulutf8}{%
- <span id="page-5-18"></span>Command \SOuL@temp\* has changed.\MessageBreak
- <span id="page-5-19"></span>Supported versions of package `soul': 2003/11/17.\MessageBreak
- <span id="page-5-20"></span>Depending on the unknown changes the redefinition\MessageBreak
- <span id="page-5-35"></span>of \SOuL@temp\* may not behave correctly%
- 190 }%
- 191  $\qquad \qquad$ 191
- \expandafter\endgroup
- <span id="page-5-23"></span>\expandafter\def\SOuL@cmd
- }

### <span id="page-5-2"></span>**2.5 Redefinition of \SOUL@eval**

<span id="page-5-25"></span>\SOUL@eval Macro \SOUL@eval is redefined to add detection of the first byte of a UTF-8 sequence. Because \SOUL@eval is overwritten, a warning is issued, if the contents of \SOUL@eval is not as expected.

<span id="page-5-33"></span>\SOuL@redefine\SOUL@eval{%

First the expected definition.

- <span id="page-5-31"></span>\def\SOUL@n\*##1{\SOUL@scan}%
- <span id="page-5-9"></span>\if\noexpand\SOUL@@\SOUL@spc
- \else
- <span id="page-5-30"></span>\SOUL@ignorespacesfalse

\fi

- <span id="page-5-11"></span>\ifnum\SOUL@minus=\thr@@
- <span id="page-5-29"></span>\SOUL@flushminus
- <span id="page-5-12"></span>\else\ifnum\SOUL@comma=\tw@
- <span id="page-5-27"></span>\SOUL@flushcomma
- <span id="page-5-13"></span>\else\ifnum\SOUL@apo=\tw@
- <span id="page-5-26"></span>\SOUL@flushapo
- <span id="page-5-14"></span>\else\ifnum\SOUL@grave=\tw@
- <span id="page-5-28"></span>\SOUL@flushgrave
- 209 \fi\fi\fi\fi
- <span id="page-5-16"></span>\ifx\SOUL@@-\else\SOUL@flushminus\fi
- <span id="page-5-17"></span>\ifx\SOUL@@,\else\SOUL@flushcomma\fi

```
212 \ifx\SOUL@@'\else\SOUL@flushapo\fi
213 \ifx\SOUL@@`\else\SOUL@flushgrave\fi
214 \ifx\SOUL@@-%
215 \advance\SOUL@minus\@ne
216 \else\ifx\SOUL@@,%
217 \advance\SOUL@comma\@ne
218 \else\ifx\SOUL@@'%
219 \advance\SOUL@apo\@ne
220 \else\ifx\SOUL@@`%
221 \advance\SOUL@grave\@ne
222 \else
223 \SOUL@flushminus
224 \SOUL@flushcomma
225 \SOUL@flushapo
226 \SOUL@flushgrave
227 \ifx\SOUL@@\SOUL@stop
228 \def\SOUL@n*{%
229 \SOUL@doword
230 \SOUL@eventuallyexhyphen\null
231 }%
232 \else\ifx\SOUL@@\par
233 \def\SOUL@n*\par{\par\leavevmode\SOUL@scan}%
234 \else\if\noexpand\SOUL@@\SOUL@spc
235 \SOUL@doword
236 \SOUL@eventuallyexhyphen\null
237 \ifSOUL@ignorespaces
238 \else
239 \SOUL@everyspace{}%
240 \overline{340}241 \def\SOUL@n* {\SOUL@scan}%
242 \else\ifx\SOUL@@\\%
243 \SOUL@doword
244 \SOUL@eventuallyexhyphen\null
245 \SOUL@everyspace{\unskip\nobreak\hfil\break}%
246 \SOUL@ignorespacestrue
247 \else\ifx\SOUL@@~%
248 \SOUL@doword
249 \SOUL@eventuallyexhyphen\null
250 \SOUL@everyspace{\nobreak}%
251 \else\ifx\SOUL@@\slash
252 \SOUL@doword
253 \SOUL@eventuallyexhyphen{/}%
254 \SOUL@exhyphen{/}%
255 \else\ifx\SOUL@@\mbox
256 \def\SOUL@n*{\SOUL@addprotect}%
257 \else\ifx\SOUL@@\hbox
258 \def\SOUL@n*{\SOUL@addprotect}%
259 \else\ifx\SOUL@@\soulomit
260 \def\SOUL@n*\soulomit##1{%
261 \SOUL@doword
262 {\spaceskip\SOUL@spaceskip##1}%
263 \SOUL@scan
264 }%
265 \else\ifx\SOUL@@\break
266 \SOUL@doword
267 \break
268 \else\ifx\SOUL@@\linebreak
269 \SOUL@doword
270 \SOUL@everyspace{\linebreak}%
271 \else\ifcat\bgroup\noexpand\SOUL@@
272 \def\SOUL@n*{\SOUL@addgroup{}}%
273 \else\ifcat$\noexpand\SOUL@@
```
<span id="page-7-47"></span><span id="page-7-46"></span><span id="page-7-44"></span><span id="page-7-42"></span><span id="page-7-40"></span><span id="page-7-38"></span><span id="page-7-36"></span><span id="page-7-30"></span><span id="page-7-29"></span><span id="page-7-19"></span><span id="page-7-18"></span><span id="page-7-17"></span><span id="page-7-16"></span><span id="page-7-15"></span><span id="page-7-14"></span><span id="page-7-13"></span><span id="page-7-11"></span><span id="page-7-10"></span><span id="page-7-9"></span><span id="page-7-8"></span><span id="page-7-6"></span><span id="page-7-1"></span><span id="page-7-0"></span> \def\SOUL@n\*{\SOUL@addmath}% \else \def\SOUL@n\*{\SOUL@dotoken}% \fi\fi\fi\fi\fi\fi\fi\fi\fi\fi\fi\fi\fi \fi\fi\fi\fi \SOUL@n\*% }{% Now the redefined version follows. \def\SOUL@n\*##1{\SOUL@scan}% \if\noexpand\SOUL@@\SOUL@spc \else \SOUL@ignorespacesfalse \fi \ifnum\SOUL@minus=\thr@@ \SOUL@flushminus \else\ifnum\SOUL@comma=\tw@ \SOUL@flushcomma \else\ifnum\SOUL@apo=\tw@ \SOUL@flushapo \else\ifnum\SOUL@grave=\tw@ \SOUL@flushgrave 294 \fi\fi\fi\fi \ifx\SOUL@@-\else\SOUL@flushminus\fi \ifx\SOUL@@,\else\SOUL@flushcomma\fi \ifx\SOUL@@'\else\SOUL@flushapo\fi \ifx\SOUL@@`\else\SOUL@flushgrave\fi \ifx\SOUL@@-% \advance\SOUL@minus\@ne \else\ifx\SOUL@@,% \advance\SOUL@comma\@ne \else\ifx\SOUL@@'% \advance\SOUL@apo\@ne \else\ifx\SOUL@@`% \advance\SOUL@grave\@ne \else \SOUL@flushminus \SOUL@flushcomma \SOUL@flushapo \SOUL@flushgrave \ifx\SOUL@@\SOUL@stop \def\SOUL@n\*{% \SOUL@doword \SOUL@eventuallyexhyphen\null }% \else\ifx\SOUL@@\par \def\SOUL@n\*\par{\par\leavevmode\SOUL@scan}% \else\if\noexpand\SOUL@@\SOUL@spc \SOUL@doword \SOUL@eventuallyexhyphen\null \ifSOUL@ignorespaces \else \SOUL@everyspace{}% \fi \def\SOUL@n\* {\SOUL@scan}% \else\ifx\SOUL@@\\% \SOUL@doword \SOUL@eventuallyexhyphen\null \SOUL@everyspace{\unskip\nobreak\hfil\break}% \SOUL@ignorespacestrue \else\ifx\SOUL@@~% \SOUL@doword

- <span id="page-7-49"></span><span id="page-7-48"></span><span id="page-7-45"></span><span id="page-7-43"></span><span id="page-7-41"></span><span id="page-7-39"></span><span id="page-7-37"></span><span id="page-7-35"></span><span id="page-7-34"></span><span id="page-7-33"></span><span id="page-7-32"></span><span id="page-7-31"></span><span id="page-7-28"></span><span id="page-7-27"></span><span id="page-7-26"></span><span id="page-7-25"></span><span id="page-7-24"></span><span id="page-7-23"></span><span id="page-7-22"></span><span id="page-7-21"></span><span id="page-7-20"></span><span id="page-7-12"></span><span id="page-7-7"></span><span id="page-7-5"></span><span id="page-7-4"></span><span id="page-7-3"></span><span id="page-7-2"></span> \SOUL@eventuallyexhyphen\null
	-

```
335 \SOUL@everyspace{\nobreak}%
336 \else\ifx\SOUL@@\slash
337 \SOUL@doword
338 \SOUL@eventuallyexhyphen{/}%
339 \SOUL@exhyphen{/}%
340 \else\ifx\SOUL@@\mbox
341 \def\SOUL@n*{\SOUL@addprotect}%
342 \else\ifx\SOUL@@\hbox
343 \def\SOUL@n*{\SOUL@addprotect}%
344 \else\ifx\SOUL@@\soulomit
345 \def\SOUL@n*\soulomit##1{%
346 \SOUL@doword
347 {\spaceskip\SOUL@spaceskip##1}%
348 \SOUL@scan
349 P<sub>%</sub>
350 \else\ifx\SOUL@@\break
351 \SOUL@doword
352 \break
353 \else\ifx\SOUL@@\linebreak
354 \SOUL@doword
355 \SOUL@everyspace{\linebreak}%
356 \else\ifcat\bgroup\noexpand\SOUL@@
357 \def\SOUL@n*{\SOUL@addgroup{}}%
358 \else\ifcat$\noexpand\SOUL@@
359 \def\SOUL@n*{\SOUL@addmath}%
360 \else
```
<span id="page-8-39"></span><span id="page-8-38"></span><span id="page-8-19"></span><span id="page-8-18"></span><span id="page-8-15"></span><span id="page-8-14"></span><span id="page-8-10"></span><span id="page-8-9"></span><span id="page-8-4"></span><span id="page-8-3"></span>The current token is examined to detect the start of a UTF-8 sequence.

```
361 \SOuL@analyzeutfviii
362 \ifcase\SOuL@octets
363 \SOuL@analyzeutfviiix
364 \fi
365 \ifcase\SOuL@octets
366 \def\SOUL@n*{\SOUL@dotoken}%
367 \or % 1
368 \or % 2
369 \def\SOUL@n*{\SOuL@addtwooctets}%
370 \or % 3
371 \def\SOUL@n*{\SOuL@addthreeoctets}%
372 \or % 4
373 \def\SOUL@n*{\SOuL@addfouroctets}%
374 \fi
375 \fi\fi\fi\fi\fi\fi\fi\fi\fi\fi\fi\fi\fi
376 \fi\fi\fi\fi
377 \SOUL@n*%
378 }
```
### <span id="page-8-43"></span><span id="page-8-22"></span><span id="page-8-17"></span><span id="page-8-0"></span>**2.6 UTF-8 analysis**

#### <span id="page-8-1"></span>**2.6.1 Help strings**

```
379 \def\SOuL@defsanitizedstring#1#2{%
380 \expandafter\def\csname SOuL@string#1\endcsname{#2}%
381 \expandafter\@onelevel@sanitize\csname SOuL@string#1\endcsname
382 }
383 \SOuL@defsanitizedstring{UTFviii}{UTFviii@}
384 \SOuL@defsanitizedstring{octets}{@octets}
385 \SOuL@defsanitizedstring{two}{two}
386 \SOuL@defsanitizedstring{three}{three}
387 \SOuL@defsanitizedstring{four}{four}
388 \SOuL@defsanitizedstring{macrocolon}{macro:}
389 \SOuL@defsanitizedstring{csnameu}{csname u8-}
390 \SOuL@defsanitizedstring{undeferr}{utf@viii@undeferr}
```
- <span id="page-9-30"></span>\def\SOuL@stringendash{^^e2^^80^^93}
- <span id="page-9-29"></span>\def\SOuL@stringemdash{^^e2^^80^^94}
- 
- <span id="page-9-31"></span>\def\SOuL@stringnobreakspace{^^c2^^a0}
- <span id="page-9-18"></span>\edef\SOuL@charhash{\string #}
- 
- <span id="page-9-22"></span>\edef\SOuL@chartwo{\string 2}
- <span id="page-9-21"></span>\edef\SOuL@charthree{\string 3}
- <span id="page-9-27"></span>\def\SOuL@empty{}

#### <span id="page-9-0"></span>**2.6.2 Support for utf8.def**

#### <span id="page-9-16"></span>\SOuL@analyzeutfviii

- \begingroup
- <span id="page-9-38"></span>\edef\x{\endgroup
- \def\noexpand\SOuL@analyzeutfviii{%
- <span id="page-9-23"></span>\noexpand\expandafter\noexpand\SOuL@checkutfviii
- <span id="page-9-14"></span>\noexpand\meaning\noexpand\SOUL@@
- <span id="page-9-32"></span>\SOuL@stringUTFviii\SOuL@stringoctets
- <span id="page-9-2"></span>\noexpand\@nil
- }%
- <span id="page-9-24"></span>\def\noexpand\SOuL@checkutfviii
- <span id="page-9-3"></span>407  $\# \# 1\$ SOuL@stringUTFviii $\# \# 2\$ SOuL@stringoctets $\# \# 3\n$ noexpand\@nil
- }%
- <span id="page-9-39"></span>\x{%
- <span id="page-9-33"></span>\def\SOuL@temp{#2}%
- <span id="page-9-6"></span>\chardef\SOuL@octets=%
- <span id="page-9-9"></span>\ifx\SOuL@temp\SOuL@stringtwo
- <span id="page-9-37"></span>\tw@
- <span id="page-9-10"></span>\else\ifx\SOuL@temp\SOuL@stringthree
- <span id="page-9-36"></span>\thr@@
- <span id="page-9-11"></span>\else\ifx\SOuL@temp\SOuL@stringfour
- 4 %
- \else
- <span id="page-9-42"></span>419  $\{z\otimes$
- $420 \qquad \frac{\text{fi}\frac{\text{fi}}{\text{fi}}}{\text{fi}}$
- }

#### <span id="page-9-1"></span>**2.6.3 Support for utf8x.def**

#### <span id="page-9-17"></span>\SOuL@analyzeutfviiix

- \begingroup
- <span id="page-9-40"></span>\edef\x{\endgroup
- \def\noexpand\SOuL@analyzeutfviiix{%
- <span id="page-9-25"></span>\noexpand\expandafter\noexpand\SOuL@checkutfviiix
- <span id="page-9-15"></span>\noexpand\meaning\noexpand\SOUL@@
- <span id="page-9-19"></span>\SOuL@stringmacrocolon\SOuL@charhash1{}{}{}{}%
- <span id="page-9-28"></span>\SOuL@stringcsnameu\SOuL@stringundeferr
- <span id="page-9-4"></span>\noexpand\@nil
- }%

#### <span id="page-9-26"></span>\SOuL@checkutfviiix

- \def\noexpand\SOuL@checkutfviiix
- <span id="page-9-20"></span>##1\SOuL@stringmacrocolon\SOuL@charhash1##2##3##4##5##6%
- <span id="page-9-5"></span>\SOuL@stringcsnameu##7\SOuL@stringundeferr##8\noexpand\@nil
- }%
- <span id="page-9-41"></span>\x{%
- <span id="page-9-34"></span>\def\SOuL@temp{#7}%
- <span id="page-9-12"></span>\ifx\SOuL@temp\SOuL@empty
- <span id="page-9-7"></span>\chardef\SOuL@octets=\z@
- \else
- <span id="page-9-35"></span>\def\SOuL@temp{#5}%
- <span id="page-9-13"></span>\ifx\SOuL@temp\SOuL@charthree
- <span id="page-9-8"></span>\chardef\SOuL@octets=4 %
- \else
- <span id="page-10-34"></span>\def\SOuL@temp{#3}%
- <span id="page-10-8"></span>\ifx\SOuL@temp\SOuL@chartwo
- <span id="page-10-3"></span>\chardef\SOuL@octets=\thr@@
- \else
- <span id="page-10-4"></span>\chardef\SOuL@octets=\tw@
- \fi
- $450 \overline{\phantom{0}} \text{ }\hat{h}$
- \fi
- }

### <span id="page-10-0"></span>**2.7 Actions for UTF-8 sequences**

#### <span id="page-10-19"></span>\SOuL@addtwooctets

- \def\SOuL@addtwooctets#1#2{%
- <span id="page-10-35"></span>\def\SOuL@temp{#1#2}%
- <span id="page-10-1"></span>\@onelevel@sanitize\SOuL@temp
- <span id="page-10-9"></span>\ifx\SOuL@temp\SOuL@stringnobreakspace
- <span id="page-10-20"></span>\SOUL@doword
- <span id="page-10-13"></span>\SOUL@eventuallyexhyphen\null
- <span id="page-10-12"></span>\SOUL@everyspace{\nobreak}%
- <span id="page-10-27"></span>\let\SOuL@next\SOUL@scan
- \else
- <span id="page-10-28"></span>\def\SOuL@next{%
- <span id="page-10-16"></span>! \SOUL@addtoken{{\noexpand#1\noexpand#2}}%
- <span id="page-10-5"></span>+ \SOUL@addtoken{{\etex@unexpanded{#1#2}}}%
- }%
- \fi
- <span id="page-10-29"></span>\SOuL@next
- }

#### <span id="page-10-15"></span>\SOuL@addthreeoctets

- \def\SOuL@addthreeoctets#1#2#3{%
- <span id="page-10-36"></span>\def\SOuL@temp{#1#2#3}%
- <span id="page-10-2"></span>\@onelevel@sanitize\SOuL@temp
- <span id="page-10-10"></span>\ifx\SOuL@temp\SOuL@stringendash
- <span id="page-10-21"></span>\SOUL@doword
- <span id="page-10-23"></span>\SOUL@eventuallyexhyphen{-}%
- <span id="page-10-25"></span>\SOUL@exhyphen{--}%
- <span id="page-10-30"></span>\let\SOuL@next\SOUL@scan
- \else
- <span id="page-10-11"></span>\ifx\SOuL@temp\SOuL@stringemdash
- <span id="page-10-22"></span>\SOUL@doword
- <span id="page-10-24"></span>\SOUL@eventuallyexhyphen{-}%
- <span id="page-10-26"></span>\SOUL@exhyphen{---}%
- <span id="page-10-31"></span>\let\SOuL@next\SOUL@scan
- \else
- <span id="page-10-32"></span>\def\SOuL@next{%
- <span id="page-10-17"></span>! \SOUL@addtoken{{\noexpand#1\noexpand#2\noexpand#3}}%
- <span id="page-10-6"></span>+ \SOUL@addtoken{{\etex@unexpanded{#1#2#3}}}%
- }%
- \fi
- \fi
- <span id="page-10-33"></span>\SOuL@next
- }

#### <span id="page-10-14"></span>\SOuL@addfouroctets

- \def\SOuL@addfouroctets#1#2#3#4{%
- <span id="page-10-18"></span>! \SOUL@addtoken{{\noexpand#1\noexpand#2\noexpand#3\noexpand#4}}%
- <span id="page-10-7"></span>+ \SOUL@addtoken{{\etex@unexpanded{#1#2#3#4}}}%
- }

#### <span id="page-11-0"></span>**2.7.1 Redefinition of \SOUL@splittoken**

<span id="page-11-17"></span>\SOUL@splittoken Macro \SOUL@splittoken separates the first token or token group from a word and redefines the word to contain the remaining tokens. However if the remaining tokens are a token group, then the curly braces will be removed and the token group is splitted by the next call of \SOUL@splittoken. The redefinition avoids the removal of curly braces around the remaining tokens.

```
496 \SOuL@redefine\SOUL@splittoken#1#2\SOUL@stop{%
497 \global\SOUL@token={#1}%
498 \global\SOUL@word={#2}%
499 }#1{%
500 \global\SOUL@token={#1}%
501 \SOuL@remainingtoken\relax
502 }
```
#### <span id="page-11-16"></span>\SOuL@remainingtoken

```
503 \def\SOuL@remainingtoken#1\SOUL@stop{%
504 \global\SOUL@word=\expandafter{\@gobble#1}%
505 }
```
### <span id="page-11-1"></span>**2.8 Patches**

The fixed \SOUL@splittoken allows to remove the double sets of curly braces in other macros of package soul. The benefit is that implicite kernings are more often detected and fixes a bug in package soul. The disadvantage is incompatibility. The width of the resulting strings may change.

#### <span id="page-11-11"></span>\SOUL@flushcomma

- <span id="page-11-13"></span>\SOuL@redefine\SOUL@flushcomma{%
- <span id="page-11-3"></span>\ifcase\SOUL@comma
- \or
- <span id="page-11-22"></span>509 \edef\x{\SOUL@word={\the\SOUL@word,}}\x
- \or
- <span id="page-11-23"></span>511 \edef\x{\SOUL@word={\the\SOUL@word{{,,}}}}\x
- $512 \text{ }\Lambda$ fi
- <span id="page-11-8"></span>\SOUL@comma\z@

}{%

- <span id="page-11-4"></span>\ifcase\SOUL@comma
- \or
- <span id="page-11-24"></span>517 \edef\x{\SOUL@word={\the\SOUL@word,}}\x
- \or
- <span id="page-11-25"></span>519 \edef\x{\SOUL@word={\the\SOUL@word{,,}}}\x
- 520 \fi
- <span id="page-11-9"></span>\SOUL@comma\z@
- }

#### <span id="page-11-10"></span>\SOUL@flushapo

- <span id="page-11-14"></span>\SOuL@redefine\SOUL@flushapo{%
- <span id="page-11-5"></span>\ifcase\SOUL@apo
- \or
- <span id="page-11-26"></span>\edef\x{\SOUL@word={\the\SOUL@word'}}\x
- \or
- <span id="page-11-27"></span>528 \edef\x{\SOUL@word={\the\SOUL@word{{''}}}}\x
- \fi
- <span id="page-11-7"></span>\SOUL@apo\z@
- }{%
- <span id="page-11-6"></span>\ifcase\SOUL@apo
- \or
- <span id="page-11-28"></span>\edef\x{\SOUL@word={\the\SOUL@word'}}\x
- \or
- <span id="page-11-29"></span>536 \edef\x{\SOUL@word={\the\SOUL@word{''}}}\x
- \fi
- <span id="page-12-9"></span>\SOUL@apo\z@
- }

#### <span id="page-12-10"></span>\SOUL@flushgrave

- <span id="page-12-13"></span>\SOuL@redefine\SOUL@flushgrave{%
- <span id="page-12-2"></span>\ifcase\SOUL@grave
- \or
- <span id="page-12-19"></span>543 \edef\x{\SOUL@word={\the\SOUL@word`}}\x
- \or
- <span id="page-12-20"></span>545 \edef\x{\SOUL@word={\the\SOUL@word{{``}}}}\x
- 546 \fi
- <span id="page-12-11"></span>\SOUL@grave\z@
- }{%
- <span id="page-12-3"></span>\ifcase\SOUL@grave
- \or
- <span id="page-12-21"></span>\edef\x{\SOUL@word={\the\SOUL@word`}}\x
- \or
- <span id="page-12-22"></span>\edef\x{\SOUL@word={\the\SOUL@word{``}}}\x
- 554 \fi
- <span id="page-12-12"></span>\SOUL@grave\z@
- }

#### <span id="page-12-7"></span>\SOUL@addgroup

- <span id="page-12-14"></span>\SOuL@redefine\SOUL@addgroup#1#2{%
- {%
- <span id="page-12-4"></span>\let\protect\noexpand
- <span id="page-12-29"></span>560 \edef\x{\%
- <span id="page-12-23"></span>\global\SOUL@word={%
- <span id="page-12-24"></span>\the\SOUL@word
- {{\noexpand#1#2}}%
- }%
- }%
- <span id="page-12-30"></span> $\chi$
- }%
- <span id="page-12-16"></span>\SOUL@scan
- }#1#2{%
- \begingroup
- <span id="page-12-5"></span>\let\protect\noexpand
- <span id="page-12-31"></span>\edef\x{\endgroup
- <span id="page-12-25"></span>\SOUL@word={%
- <span id="page-12-26"></span>\the\SOUL@word
- ! {\noexpand#1{#2}}%
- <span id="page-12-0"></span>576 + {\etex@unexpanded{#1{#2}}}%<br>577 }%
- 
- }%
- <span id="page-12-32"></span>579  $\overline{X}$
- <span id="page-12-17"></span>\SOUL@scan
- }

#### <span id="page-12-8"></span>\SOUL@addmath

- <span id="page-12-15"></span> \SOuL@redefine\SOUL@addmath\$#1\${% {%
- <span id="page-12-6"></span>\let\protect\noexpand
- <span id="page-12-33"></span>585 \edef\x{%
- <span id="page-12-27"></span>\global\SOUL@word={%
- <span id="page-12-28"></span>\the\SOUL@word
- <span id="page-12-1"></span>{{\hbox{\$#1\$}}}%
- }%
- }%
- <span id="page-12-34"></span>\x
- }%
- <span id="page-12-18"></span>\SOUL@scan

```
594 }$#1${%
595 \begingroup
596 \let\protect\noexpand
597 \edef\x{\endgroup
598 \SOUL@word={%
599 \the\SOUL@word
600 ! {\hbox{$#1$}}%
601 + {\etex@unexpanded{\hbox{$#1$}}}%
602 }%
603 }%
604 \quad \text{X}
```
- <span id="page-13-30"></span><span id="page-13-14"></span><span id="page-13-3"></span><span id="page-13-0"></span>\SOUL@scan
- }

### <span id="page-13-9"></span>\SOUL@addprotect

- <span id="page-13-12"></span>\SOuL@redefine\SOUL@addprotect#1#2{%
- {%
- <span id="page-13-7"></span>\let\protect\noexpand
- <span id="page-13-31"></span>610 \edef\x{%
- <span id="page-13-21"></span>\global\SOUL@word={%
- <span id="page-13-22"></span>\the\SOUL@word
- <span id="page-13-4"></span>{{\hbox{#2}}}%
- }%
- }%
- <span id="page-13-32"></span>616  $\chi$
- }%
- <span id="page-13-15"></span>\SOUL@scan
- }#1#2{%
- \begingroup
- <span id="page-13-8"></span>\let\protect\noexpand
- <span id="page-13-33"></span>\edef\x{\endgroup
- <span id="page-13-23"></span>\SOUL@word={%
- <span id="page-13-24"></span>\the\SOUL@word
- 
- <span id="page-13-5"></span>625 ! {\hbox{#2}}%<br>626 + {\etex@unexp> + {\etex@unexpanded{\hbox{#2}}}%
- <span id="page-13-1"></span>}%
- }%
- <span id="page-13-34"></span>629  $\overline{X}$
- <span id="page-13-16"></span>\SOUL@scan
- }

#### <span id="page-13-10"></span>\SOUL@addtoken

- <span id="page-13-13"></span>+ \SOuL@redefine\SOUL@addtoken#1{%
- <span id="page-13-35"></span> $633 + \text{led}(x\frac{?}{$
- <span id="page-13-25"></span>+ \SOUL@word={%
- <span id="page-13-26"></span>+ \the\SOUL@word
- $636 + \n\noexpand#1\%$ <br> $637 + \n}$ %
- $637 +$
- $638 +$  }%
- <span id="page-13-36"></span> $639 + \sqrt{x}$
- <span id="page-13-17"></span>+ \SOUL@scan
- $641 + \} \#1\$
- <span id="page-13-37"></span> $642 + \text{edef}\x\%$
- <span id="page-13-27"></span>+ \SOUL@word={%
- <span id="page-13-28"></span>+ \the\SOUL@word
- <span id="page-13-2"></span>645 + \etex@unexpanded{#1}%<br>646 + }%
- $646 +$
- + }%
- <span id="page-13-38"></span> $648 + \sqrt{x}$
- <span id="page-13-18"></span> $649 + \sqrt{SOUL@scan}$
- + }%
- <span id="page-13-11"></span>\SOuL@AtEnd%

⟨/package⟩

### <span id="page-14-0"></span>**3 Test**

## <span id="page-14-1"></span>**3.1 Catcode checks for loading**

```
653 ⟨*test1⟩
654 \catcode`\\{=1\}%
655 \catcode`\}=2 %
656 \catcode`\#=6 %
657 \catcode`\@=11 %
658 \expandafter\ifx\csname count@\endcsname\relax
659 \countdef\count@=255 %
660 \fi
661 \expandafter\ifx\csname @gobble\endcsname\relax
662 \long\def\@gobble#1{}%
663 \fi
664 \expandafter\ifx\csname @firstofone\endcsname\relax
665 \long\def\@firstofone#1{#1}%
666 \fi
667 \expandafter\ifx\csname loop\endcsname\relax
668 \expandafter\@firstofone
669 \else
670 \expandafter\@gobble
671 \fi
672 {%
673 \def\loop#1\repeat{%
674 \def\body\{\#1\}\%675 \iterate
676 }%
677 \def\iterate{%
678 \body
679 \let\next\iterate
680 \else
681 \let\next\relax
682 \fi
683 \next
684 }%
685 \let\repeat=\fi
686 }%
687 \def\RestoreCatcodes{}
688 \count@=0 %
689 \loop
690 \edef\RestoreCatcodes{%
691 \RestoreCatcodes
692 \catcode\the\count@=\the\catcode\count@\relax
693 }%
694 \ifnum\count@<255 %
695 \advance\count@ 1 %
696 \repeat
697
698 \def\RangeCatcodeInvalid#1#2{%
699 \count@=#1\relax
700 \loop
701 \catcode\count@=15 %
702 \ifnum\count@<#2\relax
703 \advance\count@ 1 %
704 \repeat
705 }
706 \def\RangeCatcodeCheck#1#2#3{%
707 \count@=#1\relax
```
- <span id="page-15-18"></span>\loop
- <span id="page-15-6"></span>\ifnum#3=\catcode\count@
- \else
- <span id="page-15-15"></span>\errmessage{%
- <span id="page-15-8"></span>Character \the\count@\space
- <span id="page-15-7"></span>with wrong catcode \the\catcode\count@\space
- <span id="page-15-21"></span>instead of \number#3%
- }%
- \fi
- <span id="page-15-9"></span>\ifnum\count@<#2\relax
- <span id="page-15-5"></span>\advance\count@ 1 %
- <span id="page-15-38"></span>\repeat
- }
- <span id="page-15-41"></span>\def\space{ }
- <span id="page-15-10"></span>\expandafter\ifx\csname LoadCommand\endcsname\relax
- <span id="page-15-16"></span>\def\LoadCommand{\input soulutf8.sty\relax}%
- $724 \text{ }\Lambda$
- <span id="page-15-42"></span>\def\Test{%
- <span id="page-15-34"></span>\RangeCatcodeInvalid{0}{47}%
- <span id="page-15-35"></span>\RangeCatcodeInvalid{58}{64}%
- <span id="page-15-36"></span>\RangeCatcodeInvalid{91}{96}%
- <span id="page-15-37"></span>\RangeCatcodeInvalid{123}{255}%
- <span id="page-15-2"></span>\catcode`\@=12 %
- <span id="page-15-4"></span>\catcode`\\=0 %
- <span id="page-15-1"></span>\catcode`\%=14 %
- <span id="page-15-17"></span>\LoadCommand
- <span id="page-15-22"></span>\RangeCatcodeCheck{0}{36}{15}%
- <span id="page-15-23"></span>\RangeCatcodeCheck{37}{37}{14}%
- <span id="page-15-24"></span>\RangeCatcodeCheck{38}{47}{15}%
- <span id="page-15-25"></span>\RangeCatcodeCheck{48}{57}{12}%
- <span id="page-15-26"></span>\RangeCatcodeCheck{58}{63}{15}%
- <span id="page-15-27"></span>\RangeCatcodeCheck{64}{64}{12}%
- <span id="page-15-28"></span>\RangeCatcodeCheck{65}{90}{11}%
- <span id="page-15-29"></span>\RangeCatcodeCheck{91}{91}{15}%
- <span id="page-15-30"></span>\RangeCatcodeCheck{92}{92}{0}%
- <span id="page-15-31"></span>\RangeCatcodeCheck{93}{96}{15}%
- <span id="page-15-32"></span>\RangeCatcodeCheck{97}{122}{11}%
- <span id="page-15-33"></span>\RangeCatcodeCheck{123}{255}{15}%
- <span id="page-15-39"></span>\RestoreCatcodes
- }
- <span id="page-15-43"></span>\Test
- <span id="page-15-11"></span>\csname @@end\endcsname
- <span id="page-15-14"></span>\end
- ⟨/test1⟩

#### <span id="page-15-0"></span>**3.2 LATEX tests**

- ⟨\*test2 j test3 j test4 j test5⟩
- <span id="page-15-40"></span>⟨noetex⟩\let\SavedUnexpanded\unexpanded
- <span id="page-15-44"></span>⟨noetex⟩\let\unexpanded\UNDEFINED
- <span id="page-15-20"></span>\NeedsTeXFormat{LaTeX2e}
- <span id="page-15-13"></span>\documentclass{article}
- <span id="page-15-45"></span>\usepackage[T1]{fontenc}
- <span id="page-15-46"></span>\usepackage{lmodern}
- <span id="page-15-47"></span>\usepackage{textcomp}
- <span id="page-15-48"></span>\usepackage[ngerman]{babel}
- <span id="page-15-12"></span>\expandafter\def\csname ver@hypdestopt.sty\endcsname{}
- <span id="page-15-49"></span>\usepackage[unicode]{hyperref}
- <span id="page-15-50"></span>\usepackage{bookmark}
- <span id="page-15-51"></span>\usepackage{color}
- <span id="page-15-52"></span>\usepackage{soul}[2003/11/17]
- <span id="page-15-19"></span>\makeatletter
- <span id="page-15-3"></span>\newcommand\*{\@ifDefined}[1]{%

<span id="page-16-22"></span><span id="page-16-21"></span><span id="page-16-15"></span><span id="page-16-14"></span><span id="page-16-13"></span><span id="page-16-12"></span><span id="page-16-11"></span><span id="page-16-7"></span><span id="page-16-6"></span><span id="page-16-5"></span><span id="page-16-4"></span><span id="page-16-3"></span><span id="page-16-2"></span><span id="page-16-1"></span> \@ifundefined{#1}{% \@latex@error{% \expandafter\noexpand\csname#1\endcsname undefined% }\@ehc }% } \newcommand\*{\SaveOrg}[1]{% \@ifdefinable{ORG@SOUL@#1}{% \@ifDefined{SOUL@#1}{% \expandafter\let\csname ORG@SOUL@#1\expandafter\endcsname \csname SOUL@#1\endcsname }% }% } \newcommand\*{\RestoreOrg}[1]{% \@ifDefined{ORG@SOUL@#1}{% \@ifDefined{SOUL@#1}{% \expandafter\let\csname SOUL@#1\expandafter\endcsname \csname ORG@SOUL@#1\endcsname }% }% } \makeatother \SaveOrg{eval} \SaveOrg{splittoken} \SaveOrg{flushcomma} \SaveOrg{flushapo} \SaveOrg{grave} \SaveOrg{addgroup} \SaveOrg{addmath} \SaveOrg{addprotect} \SaveOrg{addtoken} \usepackage{soulutf8}[2016/05/16] ⟨noetex⟩\let\unexpanded\SavedUnexpanded Input encoding utf8. ⟨\*utf8⟩ \usepackage[utf8]{inputenc} 804 \DeclareUnicodeCharacter{00A0}{\nobreakspace} ⟨/utf8⟩ Input encoding utf8x. Package ucs has a nasty bug, that it redefines \show. ⟨\*utf8x⟩ \let\origshow\show

- <span id="page-16-44"></span><span id="page-16-43"></span><span id="page-16-42"></span><span id="page-16-34"></span><span id="page-16-33"></span><span id="page-16-32"></span><span id="page-16-31"></span><span id="page-16-30"></span><span id="page-16-29"></span><span id="page-16-28"></span><span id="page-16-27"></span><span id="page-16-26"></span><span id="page-16-25"></span><span id="page-16-23"></span><span id="page-16-20"></span><span id="page-16-17"></span>\usepackage[utf8x]{inputenc}
- <span id="page-16-10"></span>\AtBeginDocument{%
- <span id="page-16-24"></span>\let\show\origshow
- }
- ⟨/utf8x⟩

#### <span id="page-16-0"></span>**3.2.1 Driver definitions**

<span id="page-16-19"></span>\makeatletter

- <span id="page-16-41"></span><span id="page-16-40"></span><span id="page-16-39"></span><span id="page-16-38"></span><span id="page-16-37"></span><span id="page-16-36"></span><span id="page-16-35"></span><span id="page-16-18"></span><span id="page-16-16"></span><span id="page-16-9"></span><span id="page-16-8"></span>\an The definition for \an is taken from the documentation of package soul.
	- \DeclareRobustCommand\*{\an}{%
	- \def\SOUL@preamble{\$^{^P}\$}%
	- \def\SOUL@everyspace##1{##1\texttt{\char`\ }\linebreak[2]}%
	- \def\SOUL@postamble{\$^{^E}\$}%
	- \def\SOUL@everyhyphen{\$^{^-}\$\linebreak[1]}%
	- \def\SOUL@everyexhyphen##1{##1\$^{^=}\$}%
	- \def\SOUL@everysyllable{\$^{^S}\$}%
	- \def\SOUL@everytoken{\the\SOUL@token\$^{^T}\$}%
	- \def\SOUL@everylowerthan{\$^{^L}\$}%
	- \SOUL@
- }
- <span id="page-17-41"></span>\sy The definition for \sy is taken from the documentation of package soul.

```
825 \DeclareRobustCommand*{\sy}{%
```
- <span id="page-17-30"></span>\SOUL@setup
- <span id="page-17-27"></span>\def\SOUL@preamble{%
- <span id="page-17-8"></span>\lefthyphenmin=\z@
- <span id="page-17-10"></span>\righthyphenmin=\z@
- }%
- <span id="page-17-19"></span>\def\SOUL@everyspace##1{##1\space}%
- <span id="page-17-21"></span>\def\SOUL@everysyllable{\the\SOUL@syllable}%
- <span id="page-17-16"></span>\def\SOUL@everyhyphen{%
- <span id="page-17-3"></span>\discretionary{%
- <span id="page-17-24"></span>\SOUL@setkern\SOUL@hyphkern
- <span id="page-17-29"></span>\SOUL@sethyphenchar
- }{}{%
- <span id="page-17-0"></span>\hbox{\kern1pt\$\cdot\$}%
- }%
- }%
- <span id="page-17-14"></span>841 \def\SOUL@everyexhyphen##1{%
- <span id="page-17-25"></span>\SOUL@setkern\SOUL@hyphkern
- <span id="page-17-7"></span>\hbox{ $\# \# 1$ }%
- <span id="page-17-4"></span>\discretionary{}{}{%
- <span id="page-17-13"></span>\SOUL@setkern\SOUL@charkern
- }%
- }%
- <span id="page-17-11"></span>\SOUL@
- }

### <span id="page-17-31"></span>\soulH

- <span id="page-17-2"></span>\DeclareRobustCommand\*{\soulH}{%
- <span id="page-17-28"></span>\def\SOUL@preamble{%
- <span id="page-17-5"></span>\gdef\SOULH{}%
- <span id="page-17-32"></span>\soulHadd{[}%
- }%
- <span id="page-17-20"></span>\def\SOUL@everyspace##1{%
- <span id="page-17-33"></span>\soulHadd{Sp}%
- }%
- <span id="page-17-26"></span>\def\SOUL@postamble{%
- <span id="page-17-34"></span>\soulHadd{]}%
- }%
- <span id="page-17-17"></span>\def\SOUL@everyhyphen{%
- <span id="page-17-35"></span>\soulHadd{Hy}%
- }%
- <span id="page-17-15"></span>\def\SOUL@everyexhyphen##1{%
- <span id="page-17-36"></span>\soulHadd{Exhy}%
- }%
- <span id="page-17-22"></span>\def\SOUL@everysyllable{%
- <span id="page-17-37"></span>\soulHadd{Sy}%
- }%
- <span id="page-17-23"></span>\def\SOUL@everytoken{%
- <span id="page-17-38"></span>\soulHadd{T}%
- }%
- <span id="page-17-18"></span>\def\SOUL@everylowerthan{%
- <span id="page-17-39"></span>\soulHadd{<}%
- }%
- <span id="page-17-12"></span>\SOUL@
- }
- <span id="page-17-9"></span>\newcommand\*{\soulHadd}[1]{%
- #1%
- <span id="page-17-6"></span>\expandafter\gdef\expandafter\soulHstring\expandafter{%
- <span id="page-17-40"></span>\soulHstring
- #1%

```
883 }%
884 }
```
### <span id="page-18-0"></span>**3.2.2 Test macros**

```
885 \usepackage{qstest}
```

```
886 \IncludeTests{*}
```
- <span id="page-18-29"></span>\LogTests{log}{\*}{\*}
- <span id="page-18-10"></span>\newsavebox\boxA
- <span id="page-18-12"></span>\newsavebox\boxB
- <span id="page-18-14"></span>\newsavebox\boxC

#### <span id="page-18-45"></span>\TestDriver

- <span id="page-18-32"></span>\newcommand\*{\TestDriver}[4]{%
- <span id="page-18-44"></span>\subsection{Driver #1}%
- <span id="page-18-1"></span>\@PackageInfo{soulutf8-test}{\* Driver #1}%
- <span id="page-18-16"></span>\expandafter\let\expandafter\testdriver\csname #1\endcsname
- <span id="page-18-50"></span>\def\teststringA{#3}%
- <span id="page-18-51"></span>\def\teststringB{#4}%
- <span id="page-18-9"></span>\begin{qstest}{string-#2-driver-#1}{string,#2,driver,#1}%
- <span id="page-18-2"></span>\@PackageInfo{soulutf8-test}{\* Version: soulutf8}%
- <span id="page-18-5"></span>\global\let\soulHstring\@empty
- <span id="page-18-21"></span>\setbox0=\hbox{\expandafter\testdriver\expandafter{\teststringA}}%
- <span id="page-18-24"></span>\let\HstringA\soulHstring
- <span id="page-18-11"></span>\SetTestVBox{\boxA}{\teststringA}%
- %
- <span id="page-18-3"></span>\@PackageInfo{soulutf8-test}{\* Version: soul + patch}%
- <span id="page-18-6"></span>\global\let\soulHstring\@empty
- <span id="page-18-33"></span>\RestoreOrg{eval}%
- <span id="page-18-22"></span>\setbox2=\hbox{\expandafter\testdriver\expandafter{\teststringB}}%
- <span id="page-18-25"></span>\let\HstringB\soulHstring
- <span id="page-18-13"></span>\SetTestVBox{\boxB}{\teststringB}%
- %
- <span id="page-18-4"></span>\@PackageInfo{soulutf8-test}{\* Version: original soul}%
- <span id="page-18-7"></span>\global\let\soulHstring\@empty
- <span id="page-18-34"></span>913 \RestoreOrg{splittoken}%
- <span id="page-18-35"></span>\RestoreOrg{flushcomma}%
- <span id="page-18-36"></span>\RestoreOrg{flushapo}%
- <span id="page-18-37"></span>\RestoreOrg{grave}%
- <span id="page-18-38"></span>\RestoreOrg{addgroup}%
- <span id="page-18-39"></span>918 \RestoreOrg{addmath}%
- <span id="page-18-40"></span>\RestoreOrg{addprotect}%
- <span id="page-18-41"></span>\RestoreOrg{addtoken}%
- <span id="page-18-23"></span>\setbox4=\hbox{\expandafter\testdriver\expandafter{\teststringB}}%
- <span id="page-18-26"></span>\let\HstringC\soulHstring
- <span id="page-18-15"></span>923 \SetTestVBox{\boxC}{\teststringB}%
- %
- <span id="page-18-46"></span>\TestInfo{0}{soulutf8}%
- <span id="page-18-47"></span>926 \TestInfo{2}{soul + patch}%
- <span id="page-18-48"></span>\TestInfo{4}{original soul}%
- <span id="page-18-49"></span>\TestInfoVBox
- <span id="page-18-30"></span>\showboxdepth=\maxdimen
- <span id="page-18-31"></span>\showboxbreadth=\maxdimen
- <span id="page-18-8"></span>\tracingonline=\@ne
- <span id="page-18-17"></span>\Expect\*{\HstringA}\*{\HstringB}%
- <span id="page-18-18"></span>\Expect\*{\HstringA}\*{\HstringC}%
- <span id="page-18-19"></span>\Expect\*{\the\wd0}\*{\the\wd2}%
- <span id="page-18-27"></span>\ifdim\wd0=\wd2 %
- \else
- <span id="page-18-42"></span>\showbox0 %
- <span id="page-18-43"></span>938 \showbox2 %
- \fi

<span id="page-18-20"></span>\Expect\*{\the\ht0}\*{\the\ht2}%

- <span id="page-19-14"></span>\Expect\*{\the\dp0}\*{\the\dp2}%
- <span id="page-19-4"></span>\Expect\*{\the\wd\boxB}\*{\the\wd\boxA}%
- <span id="page-19-5"></span>\Expect\*{\the\wd\boxC}\*{\the\wd\boxA}%
- <span id="page-19-6"></span>\Expect\*{\the\ht\boxB}\*{\the\ht\boxA}%
- <span id="page-19-7"></span>\ifdim\ht\boxB=\ht\boxA
- \else
- <span id="page-19-8"></span>\showbox\boxA
- <span id="page-19-12"></span>\showbox\boxB
- \fi
- <span id="page-19-9"></span>\Expect\*{\the\ht\boxC}\*{\the\ht\boxA}%
- <span id="page-19-10"></span>\Expect\*{\the\dp\boxB}\*{\the\dp\boxA}%
- <span id="page-19-11"></span>\Expect\*{\the\dp\boxC}\*{\the\dp\boxA}%
- <span id="page-19-15"></span>\end{qstest}%
- }

#### <span id="page-19-39"></span>\SetTestVBox

- <span id="page-19-23"></span>\newcommand\*{\SetTestVBox}[2]{%
- <span id="page-19-38"></span>\setbox#1=\vbox{%
- <span id="page-19-18"></span>\hsize=0pt\relax
- <span id="page-19-17"></span>\hfuzz=100mm\relax
- <span id="page-19-41"></span>\expandafter\testdriver\expandafter{#2}%
- }%
- }

#### <span id="page-19-42"></span>\TestInfo

<span id="page-19-40"></span><span id="page-19-37"></span><span id="page-19-36"></span><span id="page-19-35"></span><span id="page-19-34"></span><span id="page-19-33"></span><span id="page-19-32"></span><span id="page-19-31"></span><span id="page-19-30"></span><span id="page-19-29"></span><span id="page-19-28"></span><span id="page-19-27"></span><span id="page-19-26"></span><span id="page-19-25"></span><span id="page-19-24"></span><span id="page-19-22"></span><span id="page-19-21"></span><span id="page-19-20"></span><span id="page-19-19"></span><span id="page-19-16"></span><span id="page-19-13"></span><span id="page-19-3"></span><span id="page-19-2"></span><span id="page-19-1"></span><span id="page-19-0"></span> \newcommand\*{\TestInfo}[2]{% \par \noindent \copy#1\relax \hfill \begingroup \small \ifdim\wd0=\wd2\relax \ifdim\wd0=\wd4\relax \else 972 \ifnum#1=2 % \raisebox{.5\baselineskip}[0pt][0pt]{% \llap{\$\}\$ }% 975  $\r{width} = \the\wd#1\relax\space$  \f{\\$}\% \phantom{width = 999.99999pt}% 977 \qquad }% 979 \else \ifnum#1=4 % 981  $\lvert \rho\$  \the\wd#1}% \phantom{width = 999.99999pt}% 983 \qquad 984  $\qquad \qquad \backslash \text{fi}$ 985 \fi \fi \else \begingroup \bfseries 990  $\trian{\text{width} = \the\wd#1}\%$  \phantom{width = 999.99999pt}% \endgroup 993 \qquad 994 \fi \rlap{(#2)}% \phantom{(original soul)}% \endgroup \par }

<span id="page-20-37"></span>\TestInfoVBox

- <span id="page-20-19"></span>\newcommand\*{\TestInfoVBox}{%
- <span id="page-20-23"></span>\par
- <span id="page-20-21"></span>\noindent
- <span id="page-20-4"></span>\mbox{\vrule\relax\space\copy\boxA}%
- <span id="page-20-5"></span>\ifdim\ht\boxA=\ht\boxB
- \else
- <span id="page-20-12"></span>\hfill
- \begingroup
- <span id="page-20-32"></span>1008 \small
- <span id="page-20-29"></span>\rlap{(soulutf8)}%
- <span id="page-20-26"></span>\phantom{(soulutf8)}%
- \endgroup
- <span id="page-20-24"></span>\par
- <span id="page-20-22"></span>\noindent
- <span id="page-20-6"></span>\mbox{\vrule\relax\space\copy\boxB}%
- <span id="page-20-13"></span>\hfill
- \begingroup
- <span id="page-20-33"></span>\small
- <span id="page-20-30"></span>\rlap{(soul)}%
- <span id="page-20-27"></span>\phantom{(soulutf8)}%
- \endgroup
- \fi
- <span id="page-20-25"></span>\par
- }

#### <span id="page-20-35"></span>\Test

<span id="page-20-43"></span><span id="page-20-42"></span><span id="page-20-41"></span><span id="page-20-40"></span><span id="page-20-39"></span><span id="page-20-38"></span><span id="page-20-36"></span><span id="page-20-34"></span><span id="page-20-31"></span><span id="page-20-28"></span><span id="page-20-20"></span><span id="page-20-18"></span><span id="page-20-17"></span><span id="page-20-16"></span><span id="page-20-15"></span><span id="page-20-14"></span><span id="page-20-11"></span><span id="page-20-10"></span><span id="page-20-9"></span><span id="page-20-8"></span><span id="page-20-7"></span><span id="page-20-3"></span><span id="page-20-2"></span><span id="page-20-1"></span><span id="page-20-0"></span> \makeatletter \newcommand\*{\Test}[3]{% \clearpage \begingroup \def\linebreak{\textbackslash linebreak }% \def\\{\textbackslash\textbackslash}% \def\soulomit##1{% 1031 \textbackslash soulomit\textbraceleft##1\textbraceright 1032 }% \def\mbox##1{% \textbackslash mbox\textbraceleft##1\textbraceright }% \def\abc{\textbackslash abc }% \def\texttt##1{% \textbackslash texttt\textbraceleft##1\textbraceright }% \def\c##1{% 1041 \textbackslash c\textbraceleft##1\textbraceright }% ⟨\*utf8x⟩ 1044 \count@=128 % \loop \ifnum\count@<256 % \lccode`\~=\count@ \lowercase{% 1049  $\def-\{\n\times\}$  }% 1051 \advance\count@\@ne \repeat ⟨/utf8x⟩ \csname protected@edef\endcsname\x{\endgroup 1055 \noexpand\section{String #1: #2}% }%  $1057 \quad \text{X}$ \TestDriver{so}{#1}{#2}{#3}%

```
1059 \TestDriver{caps}{#1}{#2}{#3}%
1060 \TestDriver{ul}{#1}{#2}{#3}%
1061 \TestDriver{st}{#1}{#2}{#3}%
1062 \TestDriver{hl}{#1}{#2}{#3}%
1063 \TestDriver{an}{#1}{#2}{#3}%
1064 \TestDriver{sy}{#1}{#2}{#3}%
1065 \TestDriver{soulH}{#1}{#2}{#3}%
1066 }
1067 \makeatother
```
#### <span id="page-21-45"></span><span id="page-21-16"></span><span id="page-21-0"></span>**3.2.3 Testing**

```
1068 \begin{document}
1069 \Test A{}{}%
1070 \Test B{Hello World}{Hello World}%
1071 \Test C{%
1072 Umlauts: ^^c3^^84^^c3^^96^^c3^^9c^^c3^^a4^^c3^^b6^^c3^^bc^^c3^^9f%
1073 }{%
1074 Umlauts: \"A\"O\"U\"a\"o\"u\ss
1075 }%
1076 \Test D{Euro: ^^e2^^82^^ac}{Euro: \texteuro}%
1077 \Test E{Stra^^c3^^9fe}{Stra\ss e}%
1078 \Test F{R^^c3^^b6mer}{R\"omer}%
1079 \Test G{A^^e2^^80^^93B^^e2^^80^^94C}{A--B---C}%
1080 \Test H{X^^c2^^a0Y}{X~Y}%
1081 \Test I{A^c6^c3^a4}{A\v T}%
1082 \Test J{A,B,,C,,,D,,,,E}{A,B,,C,,,D,,,,E}%
1083 \Test K{A'B''C'''D''''E}{A'B''C'''D''''E}%
1084 \Test L{A`B``C```D````E}{A`B``C```D````E}%
1085 \Test M{A$x$B}{A$x$B}%
1086 \Test N{A\mbox{abc}B}{A\mbox{abc}B}%
1087 \Test O{,,TA''}{,,TA''}%
1088 \Test P{{!`}Hola{?`}}{{!`}Hola{?`}}%
1089 \Test Q{re-sent\slash x}{re-sent\slash x}%
1090 \Test R{new\\line}{new\\line}%
1091 \Test S{foo\linebreak bar}{foo\linebreak bar}%
1092 \Test T{Virchow{sche}}{Virchow{sche}}%
1093 \Test U{A\soulomit{foo}B}{A\soulomit{foo}B}%
1094 \Test V{A\texttt{xyz}B}{A\texttt{xyz}B}%
1095 \Test W{ffi}{ffi}%
1096 \Test X{f{}f{}i}{f{}f{}i}%
1097 \Test Y{f\mbox{}f\mbox{}i}{f\mbox{}f\mbox{}i}%
1098 \Test Z{\c{\"a}}{{\c{\"a}}}%
1099 ⟨*test2 j test3⟩
1100 \let\abcx\UNDEFINED
1101 \def\abc{%
1102 \begingroup
1103 \text{def\ab{x}}\%1104 \abcx
1105 \endgroup
1106 }%
1107 \text{Test}\{AA\}\{[\{x\abla x\}]\}\{[\{xxx\}]\}\1108 ⟨/test2 j test3⟩
1109 \end{document}
```
<span id="page-21-38"></span><span id="page-21-37"></span><span id="page-21-36"></span><span id="page-21-35"></span><span id="page-21-20"></span><span id="page-21-18"></span><span id="page-21-15"></span><span id="page-21-14"></span><span id="page-21-12"></span><span id="page-21-11"></span><span id="page-21-10"></span><span id="page-21-9"></span><span id="page-21-8"></span><span id="page-21-7"></span><span id="page-21-6"></span>1110  $\langle$ /test2 j test3 j test4 j test5 $\rangle$ 

## <span id="page-21-1"></span>**4 Installation**

### <span id="page-21-2"></span>**4.1 Download**

Package. This package is available on CTAN<sup>[1](#page-21-3)</sup>:

<span id="page-21-3"></span><http://ctan.org/pkg/soulutf8>

**[CTAN:macros/latex/contrib/oberdiek/soulutf8.dtx](http://ctan.org/tex-archive/macros/latex/contrib/oberdiek/soulutf8.dtx)** The source file.

**[CTAN:macros/latex/contrib/oberdiek/soulutf8.pdf](http://ctan.org/tex-archive/macros/latex/contrib/oberdiek/soulutf8.pdf)** Documentation.

**Bundle.** All the packages of the bundle 'oberdiek' are also available in a TDS compliant ZIP archive. There the packages are already unpacked and the documentation files are generated. The files and directories obey the TDS standard.

**[CTAN:install/macros/latex/contrib/oberdiek.tds.zip](http://ctan.org/tex-archive/install/macros/latex/contrib/oberdiek.tds.zip)**

*TDS* refers to the standard "A Directory Structure for TEX Files" ([CTAN:tds/](http://ctan.org/tex-archive/tds/tds.pdf) [tds.pdf](http://ctan.org/tex-archive/tds/tds.pdf)). Directories with texmf in their name are usually organized this way.

#### <span id="page-22-0"></span>**4.2 Bundle installation**

**Unpacking.** Unpack the oberdiek.tds.zip in the TDS tree (also known as texmf tree) of your choice. Example (linux):

unzip oberdiek.tds.zip -d ~/texmf

**Script installation.** Check the directory TDS:scripts/oberdiek/ for scripts that need further installation steps. Package attachfile2 comes with the Perl script pdfatfi.pl that should be installed in such a way that it can be called as pdfatfi. Example (linux):

chmod +x scripts/oberdiek/pdfatfi.pl cp scripts/oberdiek/pdfatfi.pl /usr/local/bin/

### <span id="page-22-1"></span>**4.3 Package installation**

**Unpacking.** The .dtx file is a self-extracting docstrip archive. The files are extracted by running the .dtx through plain TEX:

tex soulutf8.dtx

**TDS.** Now the different files must be moved into the different directories in your installation TDS tree (also known as texmf tree):

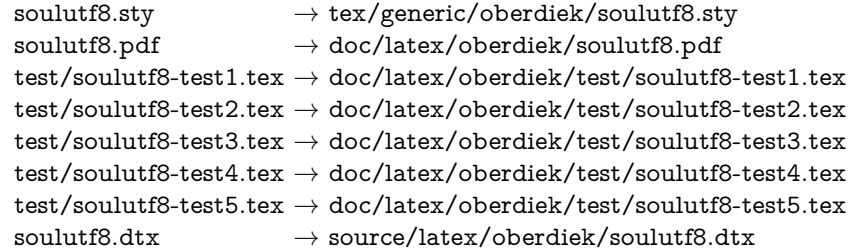

If you have a docstrip.cfg that configures and enables docstrip's TDS installing feature, then some files can already be in the right place, see the documentation of docstrip.

### <span id="page-22-2"></span>**4.4 Refresh file name databases**

If your TEX distribution (teTEX, mikTEX, …) relies on file name databases, you must refresh these. For example, teTEX users run texhash or mktexlsr.

#### <span id="page-23-0"></span>**4.5 Some details for the interested**

**Unpacking with LAT<sub>E</sub>X.** The .dtx chooses its action depending on the format:

plain T<sub>E</sub>X: Run docstrip and extract the files.

**LATEX:** Generate the documentation.

If you insist on using  $\text{LATEX}$  for docstrip (really, docstrip does not need  $\text{LATEX}$ ), then inform the autodetect routine about your intention:

latex \let\install=y\input{soulutf8.dtx}

Do not forget to quote the argument according to the demands of your shell.

Generating the documentation. You can use both the .dtx or the .drv to generate the documentation. The process can be configured by the configuration file ltxdoc.cfg. For instance, put this line into this file, if you want to have A4 as paper format:

#### \PassOptionsToClass{a4paper}{article}

An example follows how to generate the documentation with pdfI $\Delta T$ <sub>EX</sub>:

pdflatex soulutf8.dtx makeindex -s gind.ist soulutf8.idx pdflatex soulutf8.dtx makeindex -s gind.ist soulutf8.idx pdflatex soulutf8.dtx

## <span id="page-23-1"></span>**5 Catalogue**

The following XML file can be used as source for the T<sub>E</sub>X Catalogue. The elements caption and description are imported from the original XML file from the Catalogue. The name of the XML file in the Catalogue is soulutf8.xml.

```
1111 <sup>(*</sup>catalogue)
1112 <?xml version='1.0' encoding='us-ascii'?>
1113 <!DOCTYPE entry SYSTEM 'catalogue.dtd'>
1114 <entry datestamp='$Date$' modifier='$Author$' id='soulutf8'>
1115 <name>soulutf8</name>
1116 <caption>Permit use of UTF-8 characters in soul.</caption>
1117 <authorref id='auth:oberdiek'/>
1118 <copyright owner='Heiko Oberdiek' year='2007'/>
1119 <license type='lppl1.3'/>
1120 <version number='1.1'/>
1121 <description>
1122 This package extends package <xref refid='soul'>soul</xref> and adds
1123 some support for UTF-8. Namely the input encodings in
1124 '<tt>utf8.def</tt>&#x2019; from package
1125 <xref refid='inputenc'>inputenc</xref> and
1126 '<tt>utf8x.def</tt>&#x2019; from package
1127 <xref refid='unicode'>ucs</xref> are supported.
1128 \langle p/2 \rangle1129 The package is part of the <xref refid='oberdiek'>oberdiek</xref>
1130 bundle.
1131 </description>
1132 <documentation details='Package documentation'
1133 href='ctan:/macros/latex/contrib/oberdiek/soulutf8.pdf'/>
1134 <ctan file='true' path='/macros/latex/contrib/oberdiek/soulutf8.dtx'/>
1135 <miktex location='oberdiek'/>
1136 <texlive location='oberdiek'/>
1137 <install path='/macros/latex/contrib/oberdiek/oberdiek.tds.zip'/>
1138 </entry>
1139 ⟨/catalogue⟩
```
## <span id="page-24-0"></span>**6 References**

- <span id="page-24-5"></span>[1] Melchior Franz: *The* soul *package*; 2003/11/17; [CTAN:macros/latex/contrib/soul/](http://ctan.org/tex-archive/macros/latex/contrib/soul/).
- <span id="page-24-7"></span>[2] Dominique P. G. Unruh: ucs.sty *– Unicode Support*; 2004/10/17; [CTAN:macros/latex/contrib/unicode/](http://ctan.org/tex-archive/macros/latex/contrib/unicode/).
- <span id="page-24-6"></span>[3] Frank Mittelbach, Chris Rowley: *Providing some UTF-8 support via* inputenc; 2006/03/30; [CTAN:macros/latex/base/utf8ienc.dtx](http://ctan.org/tex-archive/macros/latex/base/utf8ienc.dtx).

## <span id="page-24-1"></span>**7 History**

## <span id="page-24-2"></span>**[2007/09/09 v1.0]**

• First version.

## <span id="page-24-3"></span>**[2016/05/16 v1.1]**

• Documentation updates.

## <span id="page-24-4"></span>**8 Index**

Numbers written in italic refer to the page where the corresponding entry is described; numbers underlined refer to the code line of the definition; plain numbers refer to the code lines where the entry is used.

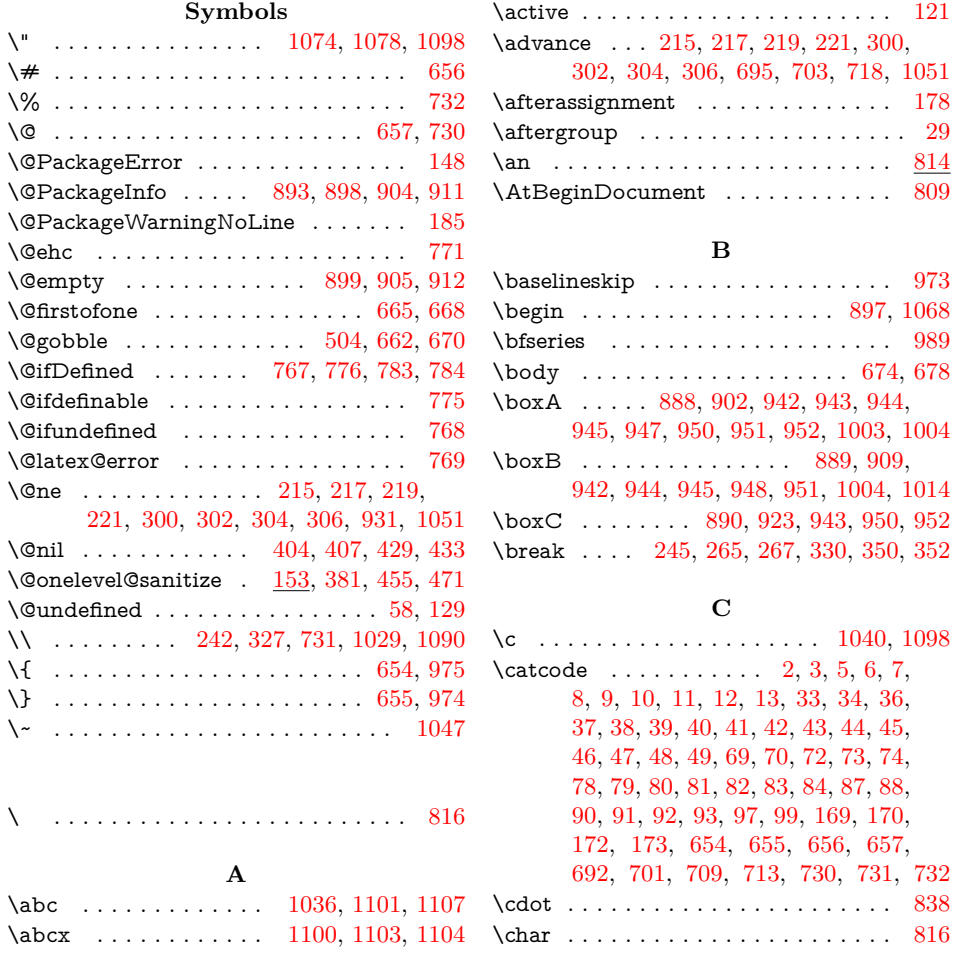

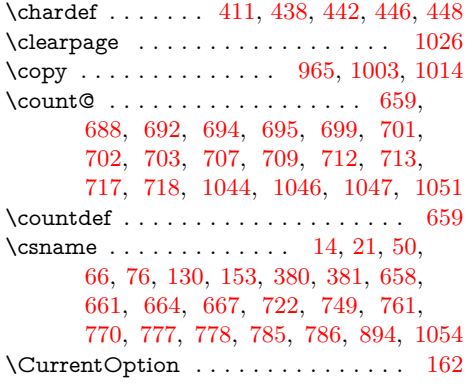

### **D**

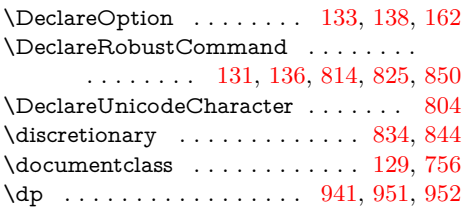

## **E**

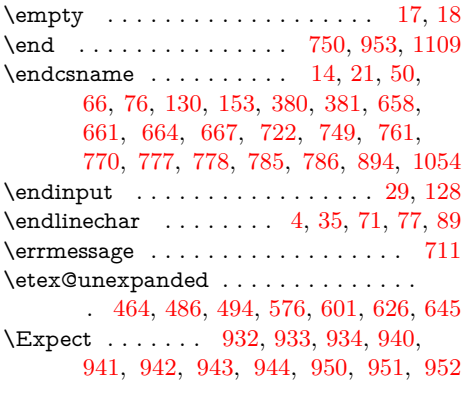

## **G**

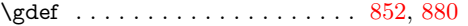

## **H**

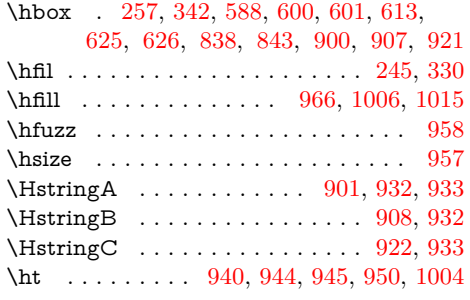

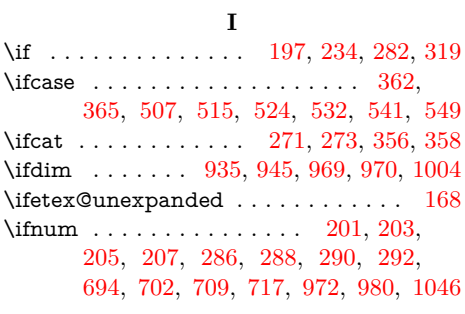

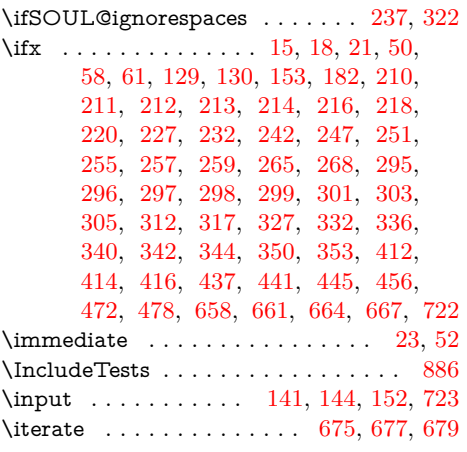

## **K**

\kern . . . . . . . . . . . . . . . . . . . . . . . [838](#page-17-0)

## **L**

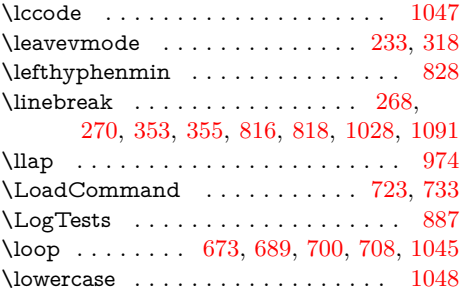

## **M**

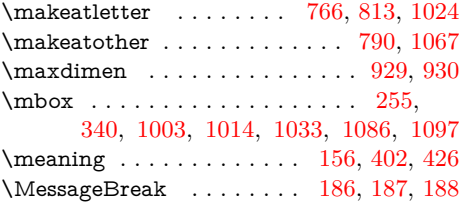

## **N**

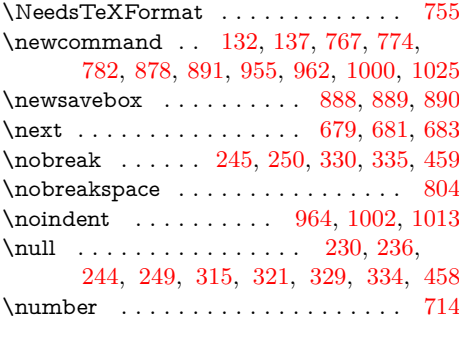

## **O**

 $\label{eq:1} \mbox{origin} \begin{minipage}[c]{0.9\linewidth} \begin{minipage}[c]{0.9\linewidth} \begin{minipage}[c]{0.9\linewidth} \begin{minipage}[c]{0.9\linewidth} \end{minipage}[1.5em] \begin{minipage}[c]{0.9\linewidth} \begin{minipage}[c]{0.9\linewidth} \end{minipage}[1.5em] \begin{minipage}[c]{0.9\linewidth} \begin{minipage}[c]{0.9\linewidth} \end{minipage}[1.5em] \begin{minipage}[c]{0.9\linewidth} \end{minipage}[1.5em] \begin{minipage}[c]{0.9\linewidth} \begin{minipage}[c]{$ 

## **P**

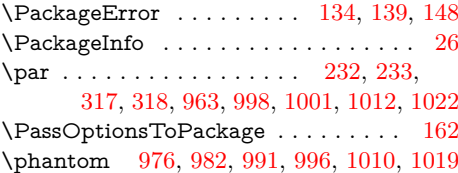

\ProcessOptions . . . . . . . . . . . . . . [163](#page-4-21) \protect . . . [559,](#page-12-4) [571,](#page-12-5) [584,](#page-12-6) [596,](#page-13-6) [609,](#page-13-7) [621](#page-13-8) \ProvidesPackage . . . . . . . . . . . [19,](#page-2-35) [67](#page-2-36) **Q** \qquad . . . . . . . . . . . . . . [977,](#page-19-32) [983,](#page-19-33) [993](#page-19-34) **R** \raisebox . . . . . . . . . . . . . . . . . . . . [973](#page-19-2) \RangeCatcodeCheck . . . . . . . . . . . [706,](#page-14-34) [734,](#page-15-22) [735,](#page-15-23) [736,](#page-15-24) [737,](#page-15-25) [738,](#page-15-26) [739,](#page-15-27) [740,](#page-15-28) [741,](#page-15-29) [742,](#page-15-30) [743,](#page-15-31) [744,](#page-15-32) [745](#page-15-33) \RangeCatcodeInvalid . . . . . . . . . . . . . . . . . . . [698,](#page-14-35) [726,](#page-15-34) [727,](#page-15-35) [728,](#page-15-36) [729](#page-15-37) \repeat . . [673,](#page-14-29) [685,](#page-14-36) [696,](#page-14-37) [704,](#page-14-38) [719,](#page-15-38) [1052](#page-20-28) \RequirePackage . . . . . . . [164,](#page-4-22) [165,](#page-4-23) [166](#page-4-24) \RestoreCatcodes . . [687,](#page-14-39) [690,](#page-14-40) [691,](#page-14-41) [746](#page-15-39) \RestoreOrg . . . . . . . [782,](#page-16-22) [906,](#page-18-33) [913,](#page-18-34) [914,](#page-18-35) [915,](#page-18-36) [916,](#page-18-37) [917,](#page-18-38) [918,](#page-18-39) [919,](#page-18-40) [920](#page-18-41) \righthyphenmin . . . . . . . . . . . . . [829](#page-17-10) \rlap ... [975,](#page-19-0) [981,](#page-19-35) [990,](#page-19-36) [995,](#page-19-37) [1009,](#page-20-29) [1018](#page-20-30) **S** \SavedUnexpanded . . . . . . . . . [753,](#page-15-40) [801](#page-16-25) \SaveOrg . . . . . . . . . . [774,](#page-16-21) [791,](#page-16-26) [792,](#page-16-27) [793,](#page-16-28) [794,](#page-16-29) [795,](#page-16-30) [796,](#page-16-31) [797,](#page-16-32) [798,](#page-16-33) [799](#page-16-34) \section . . . . . . . . . . . . . . . . . . . . [1055](#page-20-31) \setbox ........ [900,](#page-18-21) [907,](#page-18-22) [921,](#page-18-23) [956](#page-19-38) \SetTestVBox .... [902,](#page-18-11) [909,](#page-18-13) [923,](#page-18-15) [955](#page-19-39)  $\simeq 807, 810$  $\simeq 807, 810$  $\simeq 807, 810$  $\simeq 807, 810$ \showbox . . . . . . . . . [937,](#page-18-42) [938,](#page-18-43) [947,](#page-19-8) [948](#page-19-12)  $\verb+\showboxbreak+th ... + \verb+\dots+... 930+$  $\verb+\showboxbreak+th ... + \verb+\dots+... 930+$  $\verb+\showboxbreak+th ... + \verb+\dots+... 930+$  $\simeq 929$  $\simeq 929$ \slash . . . . . . . . . . . . . . [251,](#page-6-22) [336,](#page-8-11) [1089](#page-21-19) \small . . . . . . . . . . . . . [968,](#page-19-40) [1008,](#page-20-32) [1017](#page-20-33) \SOUL@ . . . . . . . . . . . . . [823,](#page-16-35) [848,](#page-17-11) [876](#page-17-12) \SOUL@@ . . . . . . . . . [197,](#page-5-9) [210,](#page-5-16) [211,](#page-5-17) [212,](#page-6-13) [213,](#page-6-14) [214,](#page-6-15) [216,](#page-6-16) [218,](#page-6-17) [220,](#page-6-18) [227,](#page-6-19) [232,](#page-6-20) [234,](#page-6-9) [242,](#page-6-4) [247,](#page-6-21) [251,](#page-6-22) [255,](#page-6-23) [257,](#page-6-8) [259,](#page-6-24) [265,](#page-6-6) [268,](#page-6-25) [271,](#page-6-10) [273,](#page-6-11) [282,](#page-7-6) [295,](#page-7-13) [296,](#page-7-14) [297,](#page-7-15) [298,](#page-7-16) [299,](#page-7-17) [301,](#page-7-18) [303,](#page-7-19) [305,](#page-7-20) [312,](#page-7-21) [317,](#page-7-22) [319,](#page-7-7) [327,](#page-7-4) [332,](#page-7-23) [336,](#page-8-11) [340,](#page-8-12) [342,](#page-8-6) [344,](#page-8-13) [350,](#page-8-3) [353,](#page-8-14) [356,](#page-8-9) [358,](#page-8-10) [402,](#page-9-14) [426](#page-9-15) \SOuL@addfouroctets . . . . . . . [373,](#page-8-17) [492](#page-10-14) \SOUL@addgroup ...... [272,](#page-6-33) [357,](#page-8-18) [557](#page-12-7) \SOUL@addmath . . . . . . [274,](#page-7-29) [359,](#page-8-19) [582](#page-12-8) \SOUL@addprotect ............  $\ldots$  . . . . . . [256,](#page-6-34) [258,](#page-6-35) [341,](#page-8-20) [343,](#page-8-21) [607](#page-13-9) \SOuL@addthreeoctets . . . . . . [371,](#page-8-22) [469](#page-10-15) \SOUL@addtoken .............. . [463,](#page-10-16) [464,](#page-10-5) [485,](#page-10-17) [486,](#page-10-6) [493,](#page-10-18) [494,](#page-10-7) [632](#page-13-10) \SOuL@addtwooctets . . . . . . . [369,](#page-8-23) [453](#page-10-19) \SOuL@analyzeutfviii . . . . . . . [361,](#page-8-24) [398](#page-9-16) \SOuL@analyzeutfviiix . . . . . . [363,](#page-8-25) [422](#page-9-17)  $\S$ OUL@apo . . . . . . . . . . . . . [205,](#page-5-13) [219,](#page-6-2) [290,](#page-7-10) [304,](#page-7-2) [524,](#page-11-5) [530,](#page-11-7) [532,](#page-11-6) [538](#page-12-9) \SOuL@AtEnd ...... [95,](#page-3-27) [96,](#page-3-28) [128,](#page-3-23) [651](#page-13-11) \SOuL@charhash . . . . . . . [394,](#page-9-18) [427,](#page-9-19) [432](#page-9-20) \SOUL@charkern .............. [845](#page-17-13) \SOuL@charthree . . . . . . . . . . [396,](#page-9-21) [441](#page-9-13) \SOuL@chartwo . . . . . . . . . . . . [395,](#page-9-22) [445](#page-10-8) \SOuL@checkutfviii . . . . . . . . . [401,](#page-9-23) [406](#page-9-24)

\SOuL@checkutfviiix . . . . . . . . [425,](#page-9-25) [431](#page-9-26) \SOuL@cmd . . . . . . [177,](#page-5-21) [182,](#page-5-15) [184,](#page-5-22) [193](#page-5-23) \SOuL@cmdcheck . . . . . . . . . . [178,](#page-5-4) [181](#page-5-24)  $\\SouL@comma$  . . . . . . . . . . . [203,](#page-5-12) [217,](#page-6-1) [288,](#page-7-9) [302,](#page-7-1) [507,](#page-11-3) [513,](#page-11-8) [515,](#page-11-4) [521](#page-11-9) \SOuL@defsanitizedstring [379,](#page-8-26) [383,](#page-8-27) [384,](#page-8-28) [385,](#page-8-29) [386,](#page-8-30) [387,](#page-8-31) [388,](#page-8-32) [389,](#page-8-33) [390](#page-8-34) \SOUL@dotoken .......... [276,](#page-7-30) [366](#page-8-35) \SOUL@doword . . . . . . . . . . . . . . . . . [229,](#page-6-36) [235,](#page-6-37) [243,](#page-6-38) [248,](#page-6-39) [252,](#page-6-40) [261,](#page-6-41) [266,](#page-6-42) [269,](#page-6-43) [314,](#page-7-31) [320,](#page-7-32) [328,](#page-7-33) [333,](#page-7-34) [337,](#page-8-36) [346,](#page-8-37) [351,](#page-8-38) [354,](#page-8-39) [457,](#page-10-20) [473,](#page-10-21) [479](#page-10-22) \SOuL@empty ............ [397,](#page-9-27) [437](#page-9-12) \SOUL@error . . . . . . . . . . . . . . . . . [144](#page-4-25) \SOUL@eval . . . . . . . . . . . . . . . . [195](#page-5-25) \SOUL@eventuallyexhyphen . . . . . . . [230,](#page-6-29) [236,](#page-6-30) [244,](#page-6-31) [249,](#page-6-32) [253,](#page-6-44) [315,](#page-7-25) [321,](#page-7-26) [329,](#page-7-27) [334,](#page-7-28) [338,](#page-8-40) [458,](#page-10-13) [474,](#page-10-23) [480](#page-10-24) \SOUL@everyexhyphen . . [819,](#page-16-36) [841,](#page-17-14) [864](#page-17-15) \SOUL@everyhyphen . . . . [818,](#page-16-18) [833,](#page-17-16) [861](#page-17-17) \SOUL@everylowerthan . . . . . . [822,](#page-16-37) [873](#page-17-18) \SOUL@everyspace . . . . . . . . . . . . . . . . . . [239,](#page-6-45) [245,](#page-6-5) [250,](#page-6-28) [270,](#page-6-27) [324,](#page-7-35) [330,](#page-7-5) [335,](#page-8-16) [355,](#page-8-15) [459,](#page-10-12) [816,](#page-16-8) [831,](#page-17-19) [855](#page-17-20) \SOUL@everysyllable . . . . [820,](#page-16-38) [832,](#page-17-21) [867](#page-17-22) \SOUL@everytoken ........ [821,](#page-16-39) [870](#page-17-23) \SOUL@exhyphen . . [254,](#page-6-46) [339,](#page-8-41) [475,](#page-10-25) [481](#page-10-26) \SOUL@flushapo . . . . . . . . . . . . . . . . [206,](#page-5-26) [212,](#page-6-13) [225,](#page-6-47) [291,](#page-7-36) [297,](#page-7-15) [310,](#page-7-37) [523](#page-11-10) \SOUL@flushcomma . . . . . . . . . . . . . [204,](#page-5-27) [211,](#page-5-17) [224,](#page-6-48) [289,](#page-7-38) [296,](#page-7-14) [309,](#page-7-39) [506](#page-11-11) \SOUL@flushgrave . . . . . . . . . . . . . . . [208,](#page-5-28) [213,](#page-6-14) [226,](#page-6-49) [293,](#page-7-40) [298,](#page-7-16) [311,](#page-7-41) [540](#page-12-10) \SOUL@flushminus . . . . . . . . . . . . . . . . . . [202,](#page-5-29) [210,](#page-5-16) [223,](#page-6-50) [287,](#page-7-42) [295,](#page-7-13) [308](#page-7-43)  $\SOUL@grave ... \ldots \ldots 207,$  $\SOUL@grave ... \ldots \ldots 207,$ [221,](#page-6-3) [292,](#page-7-11) [306,](#page-7-3) [541,](#page-12-2) [547,](#page-12-11) [549,](#page-12-3) [555](#page-12-12) \SOUL@hyphkern . . . . . . . . . [835,](#page-17-24) [842](#page-17-25) \SOUL@ignorespacesfalse . . . . [199,](#page-5-30) [284](#page-7-44) \SOUL@ignorespacestrue . . . . . [246,](#page-6-51) [331](#page-7-45) \SOUL@minus . . . . . [201,](#page-5-11) [215,](#page-6-0) [286,](#page-7-8) [300](#page-7-0) \SOUL@n [196,](#page-5-31) [228,](#page-6-52) [233,](#page-6-26) [241,](#page-6-53) [256,](#page-6-34) [258,](#page-6-35) [260,](#page-6-54) [272,](#page-6-33) [274,](#page-7-29) [276,](#page-7-30) [279,](#page-7-46) [281,](#page-7-47) [313,](#page-7-48) [318,](#page-7-24) [326,](#page-7-49) [341,](#page-8-20) [343,](#page-8-21) [345,](#page-8-42) [357,](#page-8-18) [359,](#page-8-19) [366,](#page-8-35) [369,](#page-8-23) [371,](#page-8-22) [373,](#page-8-17) [377](#page-8-43) \SOuL@next . . . . . . . . . . . . . . . . . . . [460,](#page-10-27) [462,](#page-10-28) [467,](#page-10-29) [476,](#page-10-30) [482,](#page-10-31) [484,](#page-10-32) [490](#page-10-33) \SOuL@octets . . . . . . . . . . . . . . . . . . [362,](#page-8-7) [365,](#page-8-8) [411,](#page-9-6) [438,](#page-9-7) [442,](#page-9-8) [446,](#page-10-3) [448](#page-10-4) \SOuL@orgDeclareOption . . . . [133,](#page-4-9) [138](#page-4-10) \SOuL@orgDeclareRobustCommand . . . . . . . . . . . . . . . . . . . [131,](#page-4-11) [136](#page-4-12) \SOuL@orgnewcommand . . . . . [132,](#page-4-17) [137](#page-4-18) \SOuL@orgPackageError . . . . . [134,](#page-4-19) [139](#page-4-20) \SOuL@orgSOUL@error . . . . . . [145,](#page-4-26) [149](#page-4-27) \SOUL@postamble ........ [817,](#page-16-40) [858](#page-17-26) \SOUL@preamble ..... [815,](#page-16-41) [827,](#page-17-27) [851](#page-17-28) \SOuL@redefine  $\dots$  .  $\underline{175}$ , [195,](#page-5-33) [496,](#page-11-12) [506,](#page-11-13) [523,](#page-11-14) [540,](#page-12-13) [557,](#page-12-14) [582,](#page-12-15) [607,](#page-13-12) [632](#page-13-13) \SOuL@remainingtoken . . . . . . [501,](#page-11-15) [503](#page-11-16) \SOuL@restorelatexcmds . . . . . [135,](#page-4-28) [142](#page-4-29)

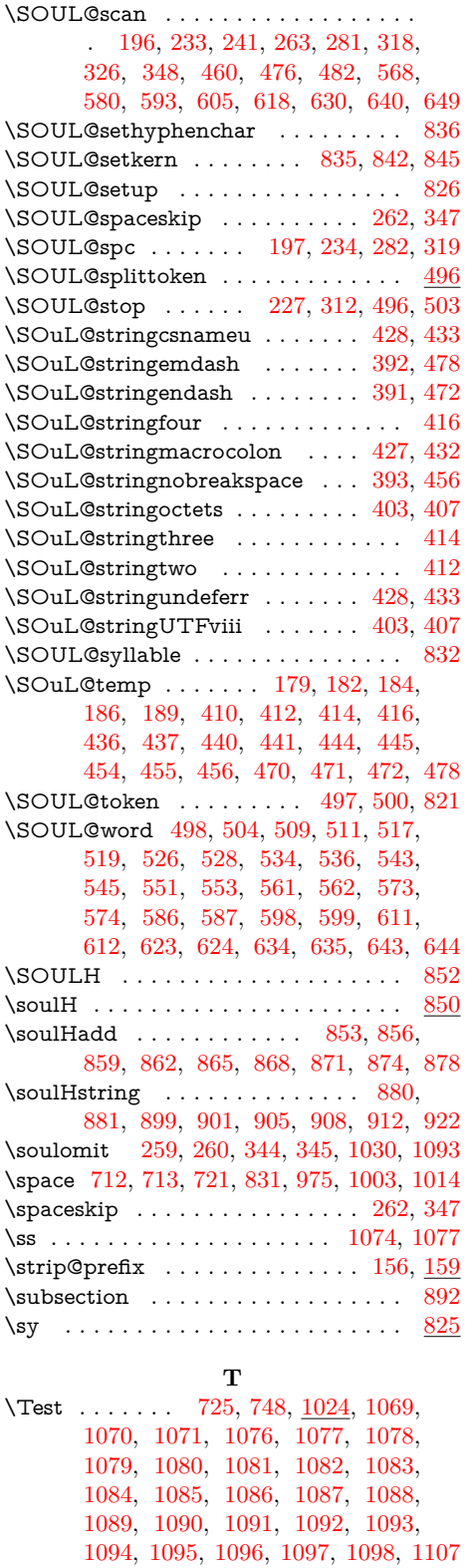

 $\text{TestDriver} \dots \dots \underline{891}$ , [1058,](#page-20-36) [1059,](#page-21-39)

[1060,](#page-21-40) [1061,](#page-21-41) [1062,](#page-21-42) [1063,](#page-21-43) [1064,](#page-21-44) [1065](#page-21-45)

\testdriver . . . . . [894,](#page-18-16) [900,](#page-18-21) [907,](#page-18-22) [921,](#page-18-23) [959](#page-19-41)  $\{\TestInfo \ldots \ldots \quad 925, 926, 927, \underline{962}\}$  $\{\TestInfo \ldots \ldots \quad 925, 926, 927, \underline{962}\}$  $\{\TestInfo \ldots \ldots \quad 925, 926, 927, \underline{962}\}$  $\{\TestInfo \ldots \ldots \quad 925, 926, 927, \underline{962}\}$  $\{\TestInfo \ldots \ldots \quad 925, 926, 927, \underline{962}\}$  $\{\TestInfo \ldots \ldots \quad 925, 926, 927, \underline{962}\}$  $\{\TestInfo \ldots \ldots \quad 925, 926, 927, \underline{962}\}$  $\{\TestInfo \ldots \ldots \quad 925, 926, 927, \underline{962}\}$  $\{\TestInfo \ldots \ldots \quad 925, 926, 927, \underline{962}\}$  $\text{TestInfoVBox} \dots \dots \dots \dots 928, \underline{1000}$  $\text{TestInfoVBox} \dots \dots \dots \dots 928, \underline{1000}$  $\text{TestInfoVBox} \dots \dots \dots \dots 928, \underline{1000}$  $\text{TestInfoVBox} \dots \dots \dots \dots 928, \underline{1000}$  $\text{TestInfoVBox} \dots \dots \dots \dots 928, \underline{1000}$ \teststringA . . . . . . . . . . . [895,](#page-18-50) [900,](#page-18-21) [902](#page-18-11) \teststringB . . . . [896,](#page-18-51) [907,](#page-18-22) [909,](#page-18-13) [921,](#page-18-23) [923](#page-18-15)  $\texttt{\&stackals} \dots \dots \dots \ 1028,$  $\texttt{\&stackals} \dots \dots \dots \ 1028,$ [1029,](#page-20-1) [1031,](#page-20-38) [1034,](#page-20-39) [1036,](#page-20-3) [1038,](#page-20-40) [1041](#page-20-41) \textbraceleft .. [1031,](#page-20-38) [1034,](#page-20-39) [1038,](#page-20-40) [1041](#page-20-41) \textbraceright . [1031,](#page-20-38) [1034,](#page-20-39) [1038,](#page-20-40) [1041](#page-20-41)  $\verb|\text{euro ... ... ... ... ... 1076}$  $\verb|\text{euro ... ... ... ... ... 1076}$  $\verb|\text{euro ... ... ... ... ... 1076}$ \texttt . . . . . . . . . . . . . [816,](#page-16-8) [1037,](#page-20-42) [1094](#page-21-36) \the ... [77,](#page-3-25) [78,](#page-3-7) [79,](#page-3-8) [80,](#page-3-9) [81,](#page-3-10) [82,](#page-3-11) [83,](#page-3-12) [84,](#page-3-13) [97,](#page-3-20) [509,](#page-11-22) [511,](#page-11-23) [517,](#page-11-24) [519,](#page-11-25) [526,](#page-11-26) [528,](#page-11-27) [534,](#page-11-28) [536,](#page-11-29) [543,](#page-12-19) [545,](#page-12-20) [551,](#page-12-21) [553,](#page-12-22) [562,](#page-12-24) [574,](#page-12-26) [587,](#page-12-28) [599,](#page-13-20) [612,](#page-13-22) [624,](#page-13-24) [635,](#page-13-26) [644,](#page-13-28) [692,](#page-14-14) [712,](#page-15-8) [713,](#page-15-7) [821,](#page-16-39) [832,](#page-17-21) [934,](#page-18-19) [940,](#page-18-20) [941,](#page-19-14) [942,](#page-19-4) [943,](#page-19-5) [944,](#page-19-6) [950,](#page-19-9) [951,](#page-19-10) [952,](#page-19-11) [975,](#page-19-0) [981,](#page-19-35) [990](#page-19-36) \thr©© ........ [201,](#page-5-11) [286,](#page-7-8) [415,](#page-9-36) [446](#page-10-3) \TMP@EnsureCode . . . [94,](#page-3-29) [101,](#page-3-30) [102,](#page-3-31) [103,](#page-3-32) [104,](#page-3-33) [105,](#page-3-34) [106,](#page-3-35) [107,](#page-3-36) [108,](#page-3-37) [109,](#page-3-38) [110,](#page-3-39) [111,](#page-3-40) [112,](#page-3-41) [113,](#page-3-42) [114,](#page-3-43) [115,](#page-3-44) [116,](#page-3-45) [117,](#page-3-46) [118,](#page-3-47) [119,](#page-3-48) [120,](#page-3-49) [121,](#page-3-1) [122,](#page-3-50) [123,](#page-3-51) [124,](#page-3-52) [125,](#page-3-53) [126,](#page-3-54) [127](#page-3-55) \tracingonline . . . . . . . . . . . . . . . . [931](#page-18-8) \tw@ [203,](#page-5-12) [205,](#page-5-13) [207,](#page-5-14) [288,](#page-7-9) [290,](#page-7-10) [292,](#page-7-11) [413,](#page-9-37) [448](#page-10-4)

#### **U**

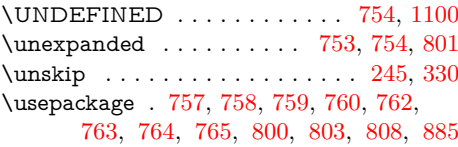

#### **V**

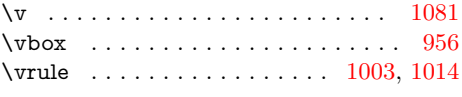

#### **W**

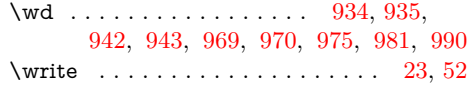

#### **X**

 $\overline{\text{1x}}$  . . . . . . . . . [14,](#page-2-23) [15,](#page-2-30) [18,](#page-2-28) [22,](#page-2-37) [26,](#page-2-34) [28,](#page-2-38) [51,](#page-2-39) [56,](#page-2-40) [66,](#page-2-26) [75,](#page-3-56) [87,](#page-3-14) [399,](#page-9-38) [409,](#page-9-39) [423,](#page-9-40) [435,](#page-9-41) [509,](#page-11-22) [511,](#page-11-23) [517,](#page-11-24) [519,](#page-11-25) [526,](#page-11-26) [528,](#page-11-27) [534,](#page-11-28) [536,](#page-11-29) [543,](#page-12-19) [545,](#page-12-20) [551,](#page-12-21) [553,](#page-12-22) [560,](#page-12-29) [566,](#page-12-30) [572,](#page-12-31) [579,](#page-12-32) [585,](#page-12-33) [591,](#page-12-34) [597,](#page-13-29) [604,](#page-13-30) [610,](#page-13-31) [616,](#page-13-32) [622,](#page-13-33) [629,](#page-13-34) [633,](#page-13-35) [639,](#page-13-36) [642,](#page-13-37) [648,](#page-13-38) [1054,](#page-20-11) [1057](#page-20-43)

#### **Z**

 $\{z\otimes \ldots \ldots \ldots \otimes 419, 438, 513,$  $\{z\otimes \ldots \ldots \ldots \otimes 419, 438, 513,$  $\{z\otimes \ldots \ldots \ldots \otimes 419, 438, 513,$  $\{z\otimes \ldots \ldots \ldots \otimes 419, 438, 513,$  $\{z\otimes \ldots \ldots \ldots \otimes 419, 438, 513,$  $\{z\otimes \ldots \ldots \ldots \otimes 419, 438, 513,$ [521,](#page-11-9) [530,](#page-11-7) [538,](#page-12-9) [547,](#page-12-11) [555,](#page-12-12) [828,](#page-17-8) [829](#page-17-10)

#### 28